# **Programiranje v Javi**

**Viljan Mahni č**

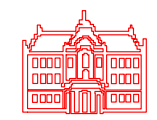

#### **UNIVERZA V LJUBLJANI Fakulteta za ra čunalništvo in informatiko**

- Kaj je računalniški program
- • Štiri generacije programskih jezikov
	- značilnosti visokonivojskih programskih jezikov 3. generacije
- Programski jezik Java
	- razvojno okolje, ki ga bomo uporabljali pri svojem delu
- Primer preprostega programa
	- vsak program napišemo kot razred
	- metoda main()
	- pravila za pisanje imen, lepopisna pravila, komentarji
	- primer služi kot ogrodje kateregakoli programa
	- postopek priprave in izvajanja programa

- Računalniški program
	- zaporedje ukazov, ki naj jih izvede računalnik
	- ukazi morajo biti zapisani v nekem programskem jeziku
- Strojni jezik jezik 1. generacije
	- vsi ukazi in podatki morajo biti zapisani z ustrezno kombinacijo ničel in enic
	- neprimeren za človeka
- Zbirni jezik jezik 2. generacije
	- vpeljava mnemonikov (imen) za ukaze in podatke
	- še vedno zahteva programiranje na nizkem nivoju

- Visokonivojski programski jeziki 3. generacije
	- bližji človeku: uporaba posameznih besed iz naravnega jezika (npr. if … else …; do … while; print ipd.)
	- postopkovni: opisati je treba postopek, kako pridemo do rešitve
	- algoritem: z nizom navodil podan postopek za reševanje problema
	- za opis postopka zadostujejo 3 osnovni programski konstrukti
		- zaporedje ali sekvenca
		- izbira ali selekcija
		- ponavljanje ali iteracija
	- prevajalnik prevede izvorni program v obliko, ki se lahko izvede na računalniku
	- primeri visokonivojskih programskih jezikov: Java, Pascal, Oberon, C, C++, Fortran, Cobol, Basic, ...

- sintaksa: pravila za pisanje programov (slovnica)
- sintaktično pravilnost preverja prevajalnik
- logične napake odkrijemo šele med izvajanjem
- Visokonivojski programski jeziki 4. generacije
	- nepostopkovni: opisati je treba, KAJ želimo dobiti kot rezultat, ne pa KAKO pridemo do njega
	- uporabni predvsem za reševanje specifičnih problemov
	- primeri: SQL, Prolog, Mantis
- • Namen predmeta Programiranje I: spoznati osnove programiranja v enem izmed visokonivojskih programskih jezikov 3. generacije

#### **Programski jezik Java**

- $\bullet$  Objektno usmerjen programski jezik 3. generacije
	- razvilo ga je podjetje Sun Microsystems
		- Java<sup>TM</sup> 2 Platform Standard Edition (J2SE<sup>TM</sup>), verzija 5.0
		- http://java.sun.com/
	- splošno namenski programski jezik, uporaben za vse vrste aplikacij
	- J2SE ni samo programski jezik, ampak obsega tudi programske knjižnice in izvajalno okolje (JVM - Java Virtual Machine)
- $\bullet$  Glavne prednosti Jave
	- objektna usmerjenost
	- neodvisnost od platforme
	- primernost za razvoj spletnih aplikacij
	- varnost
	- relativna enostavnost (v primerjavi s C++)

#### **Programski jezik Java**

- • Razvojno okolje
	- potrebujemo razvojni komplet (JDK Java Development Kit) in preprost urejevalnik besedil, npr. Notepad (Beležnica)
	- po namestitvi JDK znotraj izbrane mape dobimo več podmap
		- binorodja JDK (npr. prevajalnik)
		- demo demonstracijski programi
		- include datoteke za povezavo z izvorno strojno kodo
		- jre izvajalno okolje
		- lib knjižnice
	- nastavitev sistemske poti do podmape bin (sistemska spremenljivka PATH)
	- nastavitev sistemske poti do podmap s prevedenimi programi (sistemska spremenljivka CLASSPATH)
- Kompleksna razvojna orodja
	- NetBeans, Eclipse, JBuilder, JDeveloper, JCreator itd.

```
public class Prvi{
  public static void main(String[] args){ 
    System.out.println("Nas prvi program");
  }
}
```
Program izpiše niz med obema dvojnima narekovajema.

#### • public class Prvi

- deklarira razred z imenom Prvi
- public je določilo za način dostopa (ang. access modifier)
	- dostop je možen iz vseh razredov
- class je rezervirana beseda, ki označuje začetek deklaracije razreda
- ime razreda določi programer v skladu z naslednjimi pravili
	- pričeti se mora <sup>s</sup>črko, podčrtajem ali znakom za dolar
	- vsebuje lahko črke, številke, podčrtaje in znake za dolar
	- ne sme biti enako nobeni izmed rezerviranih besed
	- ne sme biti true, false ali null
- zgoraj našteta pravila veljajo za vsa imena v Javi
- Java razlikuje med velikimi in malimi črkami
	- Prvi in prvi sta dve različni imeni

#### priporočila za imena razredov

- ime razreda naj se začne z veliko začetnico (npr. Avtomobil)
- č<sup>e</sup> je ime sestavljeno iz več besed, se vsaka beseda začne z veliko začetnico (npr. RedniStudent)
- ne uporabljamo podčrtajev (ime Redni\_Student je nezaželeno)

#### • public static void main(String[] args)

#### glava metode main

- izvajanje vsakega programa se prične z metodo main, ki je obvezna
- poleg metode main lahko program vsebuje še druge metode
- public in static sta določili za način dostopa
	- static pomeni, da metoda lahko obstaja samostojno, ne da bi bila vezana na posamezne objekte nekega razreda
	- statične metode so v pomnilniku shranjene samo enkrat
	- vsi objekti uporabljajo isti "izvod" metode

- void je rezervirana beseda, ki pove, da metoda main ne vrne nobene vrednosti
- (String[] args)je deklaracija argumentov (parametrov)
	- argumenti so podatki, ki jih metoda potrebuje za svoje delo
	- navedemo jih ob klicu metode, npr. sestej(5,10); ali sestej(a,b);
	- tudi č<sup>e</sup> metoda main ne potrebuje argumentov, morajo biti deklarirani
	- String pove, kakšnega tipa so argumenti: nizi znakov
	- args je skupno ime za vse argumente
	- oglata oklepaja označujeta, da argumenti tvorijo tabelo nizov

- System.out.println("Nas prvi program");
	- stavek, ki izpiše niz "Nas prvi program"
	- na koncu vsakega stavka je podpičje
	- niz je zaporedje znakov med dvema dvojnima narekovajema
	- println je ime metode za izpis
	- metoda println pripada objektu out, ki spada v razred System
	- tipična notacija za klicanje metod: <razred>.<objekt>.<metoda>
- Zaviti oklepaji {}
	- označujejo začetek in konec posameznih stavčnih blokov
	- nastopajo vedno v parih
		- prvi par: začetek in konec deklaracije razreda Prvi
		- drugi par: začetek in konec deklaracije metode main

- $\bullet$  Lepopisna pravila
	- v Javi ni posebnih pravil glede presledkov, zamikov, skokov <sup>v</sup> novo vrstico ipd.
	- zaradi boljše čitljivosti upoštevamo naslednja pravila:
		- začetni in končni oklepaj sta eden pod drugim
		- vsak blok zamaknemo desno za nekaj presledkov
		- vse stavke, ki pripadajo istemu bloku, pišemo enega pod drugim
- $\bullet$  Komentarji
	- zaradi boljše dokumentacije programa
	- tri vrste komentarjev:
		- vrstični komentar: preostanek vrstice, ki sledi //, je komentar
		- bločni komentar: tekst med /\* in \*/
		- javadoc komentar: tekst med /\*\* in \*/

- Zaključna ugotovitev
	- čeprav še ne razumemo v celoti pomena vseh sestavnih delov, smo spoznali lupino, ki predstavlja ogrodje vsakega programa

```
public class <ime razreda>
{
  public static void main(String[] args)
  { 
    // stavki, ki naj se izvedejo
  }
}
```
#### **Postopek priprave in izvajanja programa**

- $\bullet$  Program napišemo z urejevalnikom besedil, npr. Notepad
	- izvorni program moramo shraniti kot navadno besedilo
	- datoteka z izvornim programom mora imeti podaljšek java, npr. Prvi.java
- $\bullet$ Program prevedemo z ukazom javac Prvi.java
	- obstajati mora pot do prevajalnika, npr. path=c:\java\bin
	- č<sup>e</sup> se datoteka z izvornim programom nahaja v drugi mapi (poddirektoriju), moramo pred imenom datoteke navesti še pot, npr. javac c:\mojiProgrami\Prvi.java
	- program se prevede v vmesno kodo (ang. bytecode), ki je sestavljena iz množice virtualnih, od platforme neodvisnih ukazov
	- vmesna koda je shranjena na datoteki s podaljškom class, npr. Prvi.class

#### **Postopek priprave in izvajanja programa**

- $\bullet$  Izvajanje programa sprožimo z ukazom java Prvi
	- virtualni ukazi se izvedejo na ti. virtualnem računalniku (JVM Java Virtual Machine)
	- uporaba vmesne kode omogoč<sup>a</sup> platformno neodvisnost, vendar upočasni izvajanje, ker je treba med izvajanjem interpretirati virtualne ukaze
- $\bullet$  Napake
	- sintaktične napake odkrije prevajalnik
		- vmesna koda se generira šele, ko odpravimo vse sintaktične napake
	- logične napake se pojavijo med izvajanjem
		- kljub temu, da je program sintaktično pravilen, ne dela tako, kot smo si zamislili
	- postopnost pri razvoju omogoč<sup>a</sup> sprotno odpravo napak

#### **Osnovni podatkovni tipi**

- Pojem podatkovnega tipa
	- zakaj je pomemben
- Osem osnovnih podatkovnih tipov
	- za tiste vrste podatkov, ki se najpogosteje uporabljajo
	- glavne značilnosti vsakega tipa
	- operacije, ki jih lahko izvajamo
- $\bullet$  Deklaracije spremenljivk
	- podatki, ki jih obdelujemo, so shranjeni v spremenljivkah
	- uporabo vsake spremenljivke moramo prej napovedati: deklaracija

#### **Osnovni podatkovni tipi**

- Vsak podatek pripada točno določenemu tipu
- Tip podatka določa:
	- zalogo vrednosti, ki jih lahko podatek zavzame
	- operacije, ki jih lahko izvajamo nad podatkom
- V Javi imamo 8 osnovnih podatkovnih tipov
	- numerični tipi (za predstavitev števil):
		- za cela števila: byte, short, int, long
		- za realna števila: float, double
	- za logične vrednosti: boolean
	- za znake: char

#### **Cela števila**

- • Tipi za predstavitev celih števil
	- vsako število je predstavljeno z ustrezno kombinacijo enic in ničel
	- če imamo na voljo *<sup>n</sup>* bitov, lahko zapišemo 2*<sup>n</sup>* različnih števil
	- glavni problem: množica celih števil je omejena (čeprav je v matematiki neskončna)

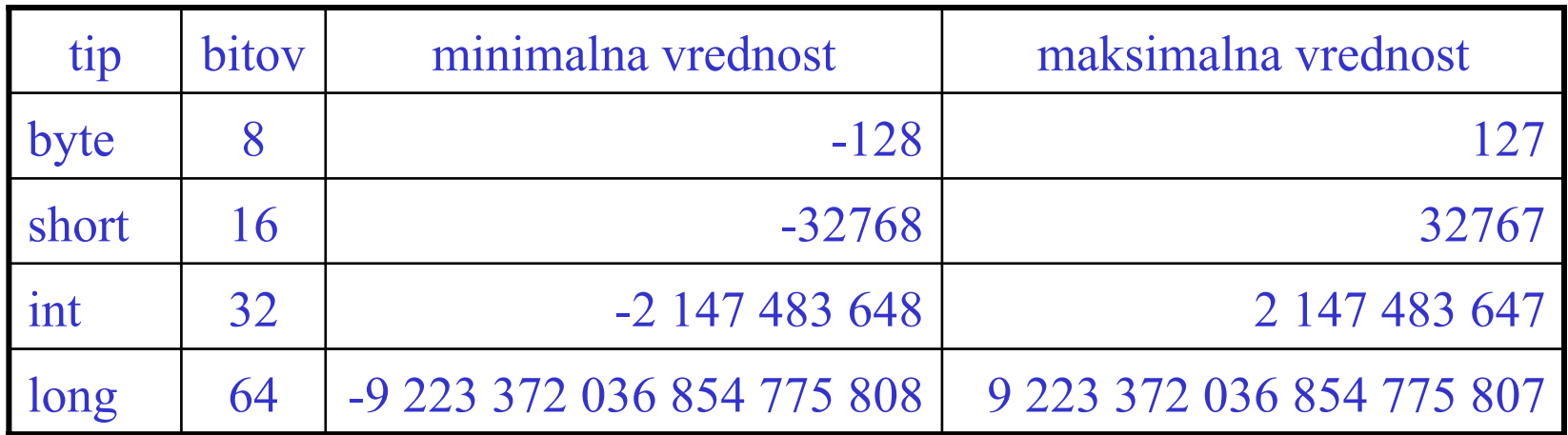

#### **Cela števila**

• Najpogostejše operacije

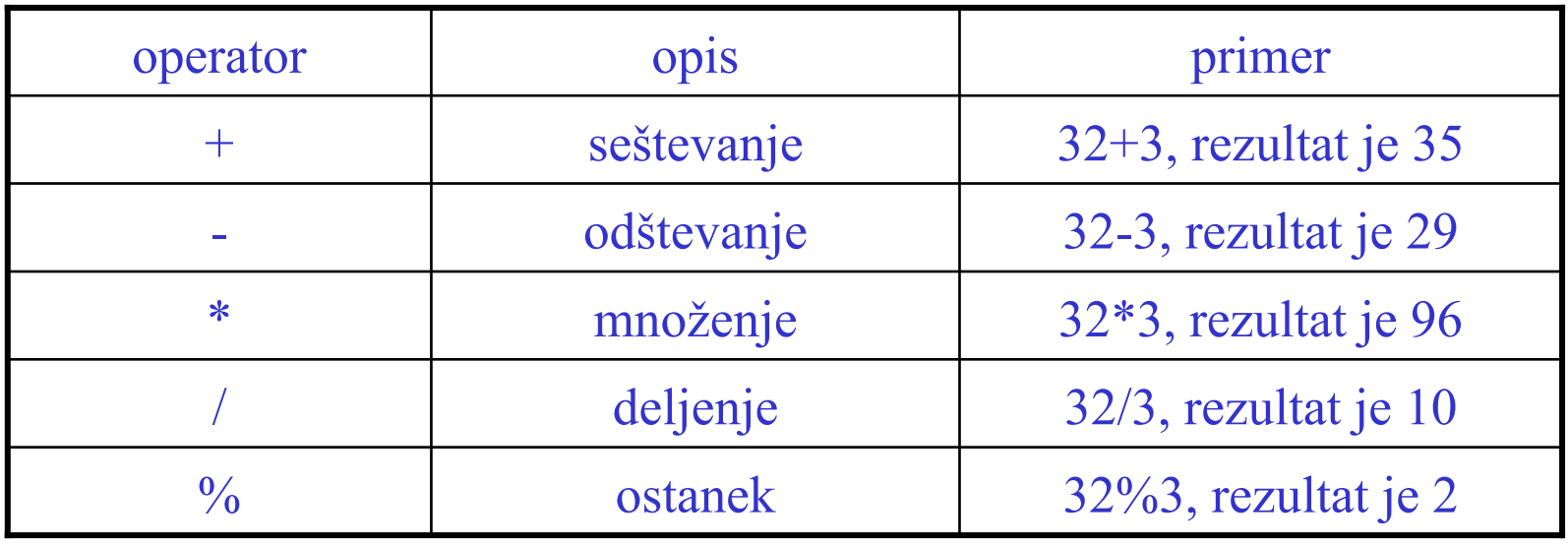

• Pozor: rezultat celoštevilskih operacij je vedno tipa int ali long, četudi so operandi samo tipa byte ali short

#### **Cela števila**

• Posebne aritmetične operacije: bitni operatorji

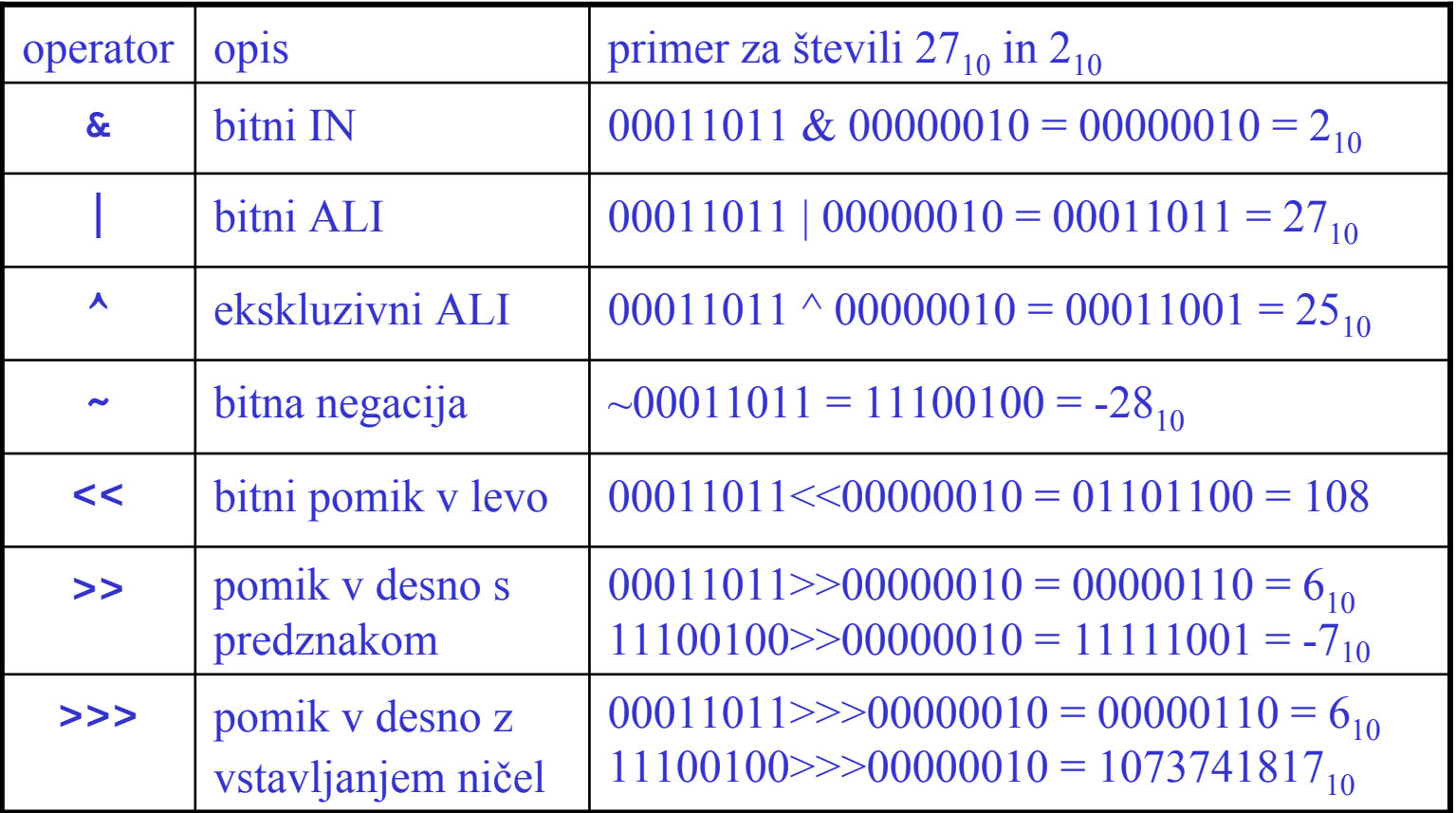

#### **Realna števila**

- • Tipi za predstavitev realnih števil
	- predstavitev s pomično vejico (ang. floating point)
	- zapis vsakega števila je sestavljen iz treh delov
		- predznak: prvi bit
		- mantisa: za zapis decimalnih mest
		- karakteristika: za zapis eksponenta
	- primer: 135,698435 = 0,135698 \* 103
	- glavni problem: zaradi omejenega števila bitov za predstavitev mantise ni moč predstaviti vseh decimalk (zaokrožitvena napaka)

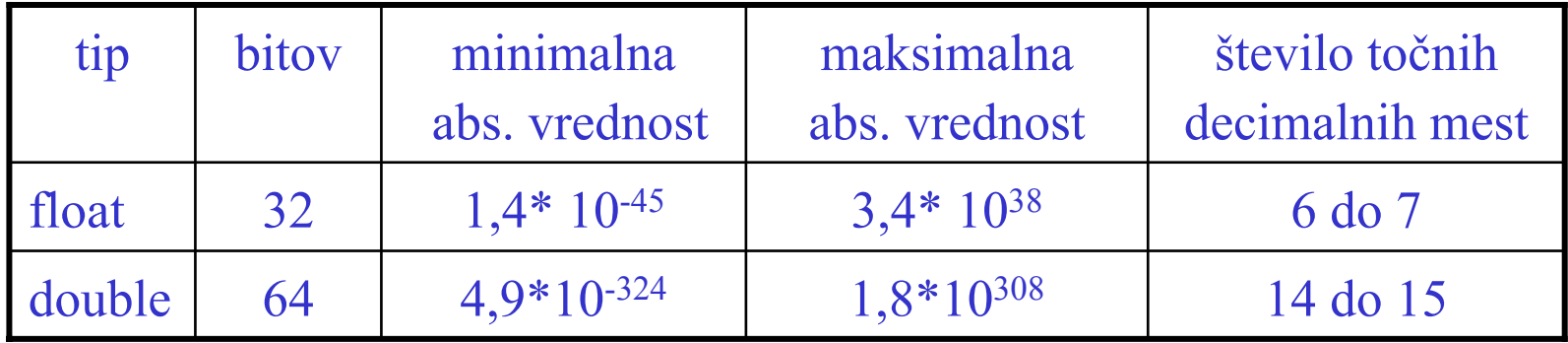

#### **Realna števila**

- • Računanje z realnimi števili
	- na voljo so operatorji +, -, \* in /
- Pretvorbe med numeričnimi tipi
	- pri seštevanju (odštevanju, množenju, deljenju) dveh števil istega tipa je tip rezultata enak tipu obeh podatkov
	- pri seštevanju (odštevanju, množenju, deljenju) dveh števil različnega tipa je tip rezultata enak višjemu izmed obeh tipov; pretvorba se izvrši avtomatsko
	- primer: če seštejemo števili tipa int in float, je rezultat tipa float
	- pretvorba iz višjega tipa v nižji se lahko izvrši na zahtevo programerja (ang. type casting)

# **Logične vrednosti**

#### $\bullet$ Tip boolean

#### – zavzame lahko samo dve vrednosti

- true (resnično, da, 1)
- false (neresnično, ne, 0)
- Nad podatki tipa boolean lahko izvajamo logične operacije
	- konjunkcija (logični IN, AND): &&
		- rezultat je true, če imata oba operanda vrednost true
	- disjunkcija (logični ALI, OR): ||
		- rezultat je true, če ima vsaj eden od operandov vrednost true
	- negacija (NOT): !
		- če ima operand vrednost true, postane false in obratno

## **Logične vrednosti**

- • Kratkostično ovrednotenje konjunkcije in disjunkcije
	- recimo, da sta <sup>p</sup> in <sup>q</sup> dva pogoja, ki sta lahko izpolnjena ali ne
	- p && q: če ima <sup>p</sup> vrednost false, potem vrednosti <sup>q</sup> sploh ni treba izračunati, saj je rezultat v vsakem primeru false
	- p || q: če ima <sup>p</sup> vrednost true, potem vrednosti <sup>q</sup> ni treba izračunati, saj je rezultat v vsakem primeru true
	- prednosti kratkostičnega ovrednotenja
		- hitrejše izvajanje
		- enostavnejše programiranje: if (x!=0 && y/x>10)
- Polno ovrednotenje konjunkcije in disjunkcije
	- namesto operatorjev && in || uporabimo & in |
	- operatorja & in | imata dva pomena
		- pri celih številih pomenita bitni IN oziroma ALI
		- pri logičnih vrednostih pomenita polno ovrednoten logični IN oziroma ALI

## **Logične vrednosti**

- Rezultat, ki ga dobimo ob primerjanju dveh vrednosti je tipa boolean
- •Primerjalni operatorji so prikazani v spodnji tabeli

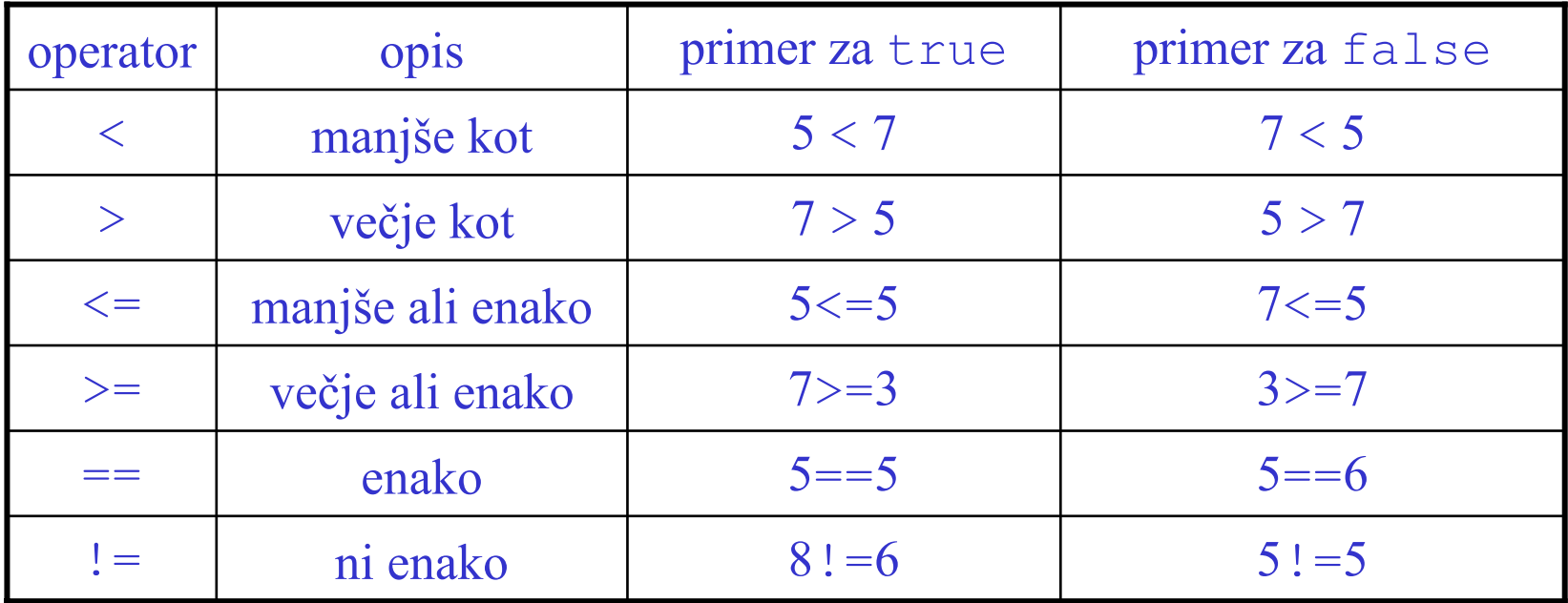

#### **Znaki**

- Tip char
	- služi za predstavitev posameznih znakov
	- znak zapišemo med enojnima narekovajema, npr. 'a', 'A', '\$',

':', '?'

 neizpisljive znake zapišemo s pomočjo ubežnih sekvenc (ang. escape sequence)

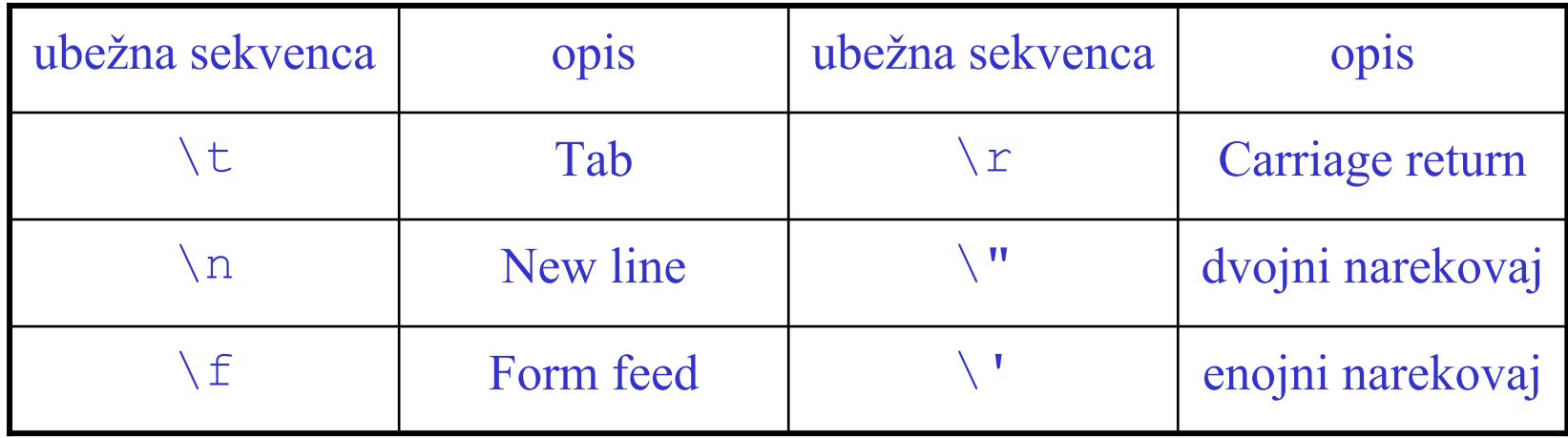

#### **Znaki**

- • Interna predstavitev znakov
	- Java uporablja kodno shemo Unicode
	- v pomnilniku je vsak znak predstavljen s 16-bitno kodo
	- kodo lahko interpretiramo tudi kot celo število, sestavljeno iz 16 ničel in enic
	- primer: koda znaka A je 0000 0000 0100 0001 ali 0041<sub>16</sub>
	- vsak znak lahko tako zapišemo na 2 načina:
		- med dvema enojnima narekovajema: 'A'
		- z njegovo šestnajstiško kodo: '\u0041'
		- \u je ubežna sekvenca, ki "napove" numerično kodo
	- znake lahko primerjamo med sabo s primerjalnimi operatorji
- • Pozor: nizi znakov so tipa String, posamezni znaki so tipa char

#### **Deklaracije spremenljivk**

- Spremenljivka: lokacija (celica) v pomnilniku, v kateri shranimo neko vrednost
- Vse spremenljivke morajo biti deklarirane
- • Ob deklaraciji navedemo
	- tip spremenljivke
	- ime spremenljivke
	- začetno vrednost (neobvezno)
	- podpičje
- Primer
	- int vsota:
	- double produkt=234.5; // z inicializacijo

// brez inicializacije

#### **Stavki programskega jezika Java**

- Prireditveni stavek
	- v spremenljivko shranimo neko vrednost
	- računanje izrazov in prioriteta operatorjev
- Izbirni stavki (if in switch, pogojni operator)
	- izbiramo med več različnimi možnostmi za nadaljevanje programa
- Ponavljalni stavki (do..while, while, for)
	- omogočajo, da se del programa večkrat ponovi
- Stavka break in continue
- •Krajši zapis prireditvenih stavkov:  $+=$   $=$   $*$   $=$   $/$   $=$   $++$   $--$
- •Program za izpis možnih potez lovca na šahovnici

#### **Prireditveni stavek**

- $\bullet$ Splošna oblika: <*ime spremenljivke*<sup>&</sup>gt;<sup>=</sup> <sup>&</sup>lt;*izraz*>;
- Izraz (ang. expression) je računska formula ali predpis, na podlagi katerega izračunamo neko vrednost. Ta vrednost se shrani v spremenljivko, ki je navedena na levi strani.
- Skladnost tipov: tip izraza se mora ujemati s tipom spremenljivke
- • Izrazi z numeričnimi operandi različnih tipov
	- avtomatična pretvorba v tip najvišjega operanda
	- pretvorbo v nižji tip mora eksplicitno zahtevati programer (ang. type casting)

#### **Izrazi z numeričnimi operandi različnih tipov**

```
int a=10;
short b=5;
int rez1;
float rez2;
short rez3;
byte rez4, rez5;
```
rez1=a\*b; // 50 tipa int rez2=a\*b; // 50.0 tipa float rez3=(short)( $a*b$ ); // 50 tipa short rez4=(byte)(a\*b);  $\frac{1}{2}$  // 50 tipa byte

// napaka zaradi prekoračitve obsega rez5=(byte)(rez4\*b); // -6 tipa byte

#### **Prioriteta operatorjev**

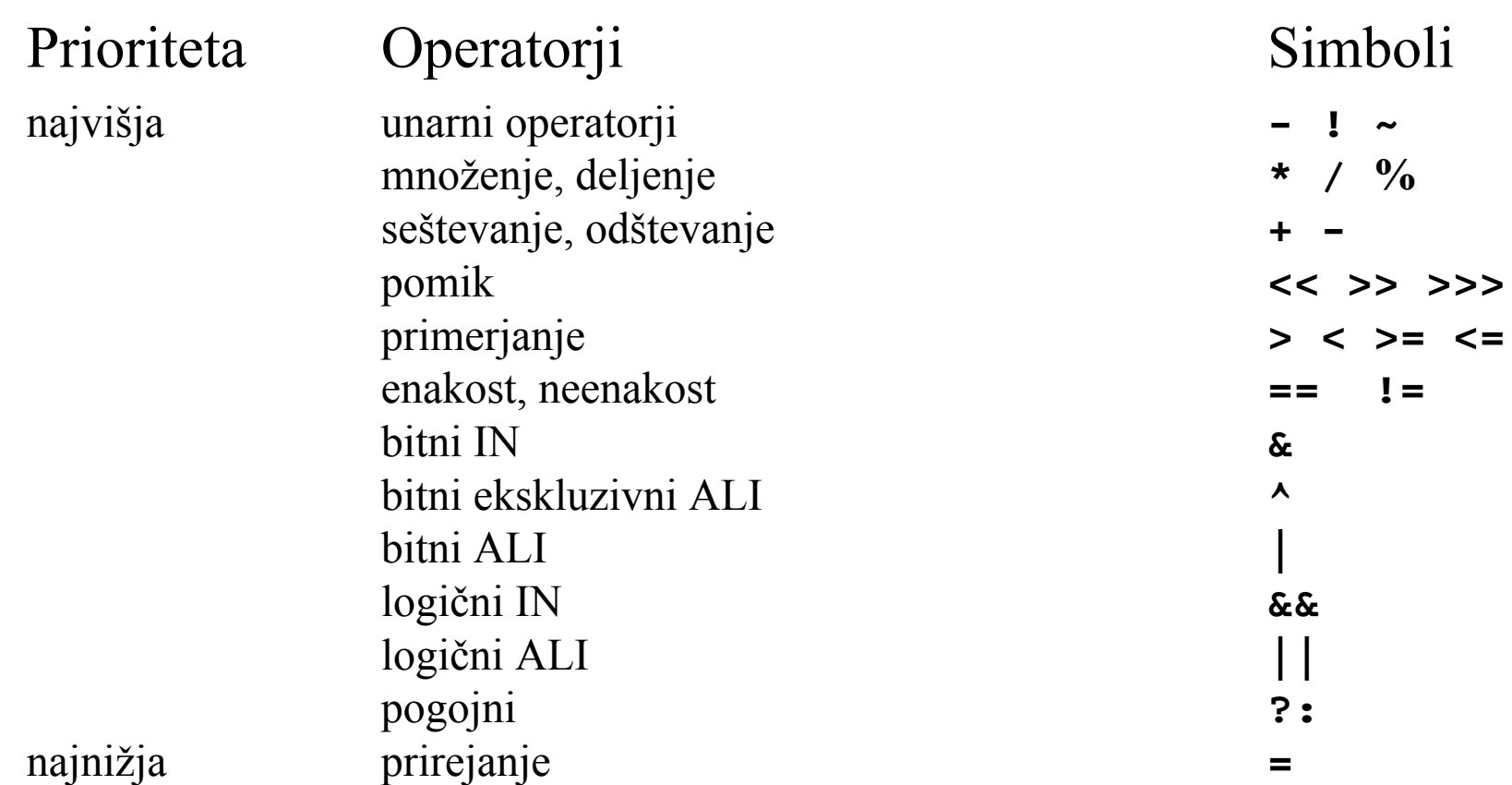

Opomba: Manjkajo nekateri operatorji, ki jih nismo še spoznali

#### **Izbirni stavki**

- $\bullet$  Omogočajo, da izmed več različnih zaporedij stavkov izberemo tisto, ki naj se izvede
	- stavek if oziroma if … else
	- stavek switch
	- pogojni operator ?:
- Stavek if: izbira poteka na podlagi pogoja, ki ima lahko vrednost true ali false
- Ogledali si bomo 3 primere
	- izbira v primeru enega samega zaporedja stavkov
	- izbira med dvema zaporedjema (z dodatkom else)
	- izbira med več različnimi zaporedji (gnezdenje stavkov if)

#### **Stavek if**

• Izbira v primeru enega samega zaporedja stavkov

```
if (<pogoj>)
{
  // stavki, ki se izvršijo, če je <pogoj> true
}
```
 $\bullet$  Izbira med dvema različnima zaporedjema stavkov if (<*pogoj*>)

```
{
  // stavki, ki se izvršijo, če je <pogoj> true
}
else\{// stavki, ki se izvršijo, če je <pogoj> false
}
```
#### **Stavek if**

• Izbira med več različnimi zaporedji stavkov

```
if (<pogoj1>)
\{// stavki, ki se izvršijo, če je <pogoj1> true
}
else if (<pogoj2>)
\{// stavki, ki se izvršijo, če je <pogoj2> true
}
else\left\{ \right.// stavki, ki se izvršijo, če nobeden izmed
  // prej naštetih pogojev ni izpolnjen
}
```
#### **Stavek switch**

- $\bullet$  Izbira poteka na podlagi vrednosti nekega izraza (spremenljivke)
	- izraz (spremenljivka) mora biti celoštevilski ali tipa char
	- vsako zaporedje stavkov "označimo" z eno izmed možnih vrednosti
	- izvede se tisto zaporedje, pri katerem se "oznaka" ujema z vrednostjo izraza
	- primeren je takrat:
		- • kadar poteka izbira na podlagi vrednosti ene same celoštevilske ali znakovne spremenljivke
		- •kadar je število različnih vrednosti omejeno

#### **Primer uporabe stavka switch**

```
switch (ocena) // vsebuje oceno od 1 do 10
{
  case 6:System.out.println("zadostno");
    break;
  case 7:System.out.println("dobro");
    break;
  case 8:System.out.println("prav dobro");
    break;
  case 9:System.out.println("prav dobro");
   break;
  case 10:System.out.println("odlično");
    break;
  default:System.out.println("nezadostno");
}
```
#### **Stavek switch**

• Splošna oblika

```
switch (<izraz>)
{
 case <k1>:// zaporedje stavkov, ki ustreza vrednosti <k1>
   break;
  case <k2>:
   // zaporedje stavkov, ki ustreza vrednosti <k2>
   break;
  ...defailt:// zaporedje stavkov, ki se izvrši, če
    // vrednost izraza ne ustreza nobeni konstanti
}
```
# **Pogojni operator**

- Pogojni operator (ang. conditional operator) omogoč<sup>a</sup> izbiro med dvema izrazoma
	- splošna oblika: <*pogoj*> ? <*izraz1*> : <*izraz2*<sup>&</sup>gt;
	- če je *pogoj* izpolnjen, vrne vrednost, ki jo določa *izraz1*, <sup>v</sup> nasprotnem primeru pa vrne vrednost, ki jo določa *izraz2*

```
• Primer
```

```
vecji = (a>b) ? a : b; je isto kot
if (a>b)veci=a;
elseveci=b;
```
## **Ponavljalni stavki**

- S stavki za ponavljanje dosežemo, da se določeno zaporedje ukazov večkrat ponovi (zanka)
	- stavek do ... while
	- stavek while
	- stavek for
- $\bullet$ Primer: izračun vsote *s* = 1+2+3+4+...+200
- $\bullet$  Vsoto računamo v zanki
	- začetna vrednost vsote je 0, prvi člen je 1
	- ob vsakem prehodu skozi zanko prištejemo naslednji člen
	- posebna spremenljivka (števec) šteje, koliko členov smo že prišteli
	- s pomočjo števca zapišemo pogoj za izstop iz zanke

#### **Diagram poteka za stavek do ... while**

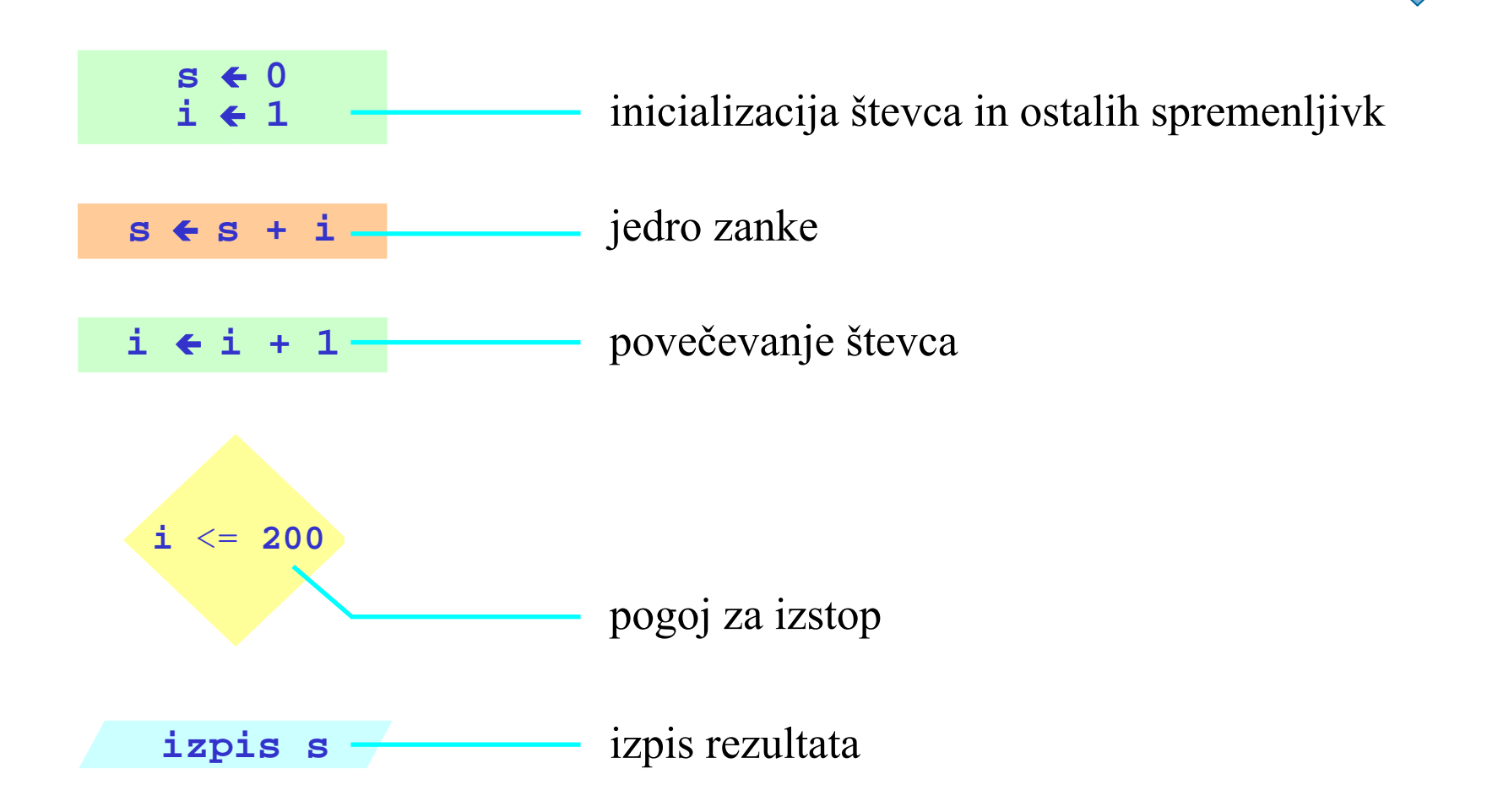

```
public class Vsota1
\left\{ \right.public static void main(String[] args)
  \left\{ \right.int s=0; // začetna vrednost vsote
    int i=1; // prvi člen, začetna vrednost števca
    do{
      s=s+i; // prištevanje člena
      i=i+1; // naslednji člen, povečanje števca
    } while (i<=200);
    System.out.println("Vsota je "+s);
  }
}
```
#### **Stavek do ... while**

• Splošna oblika

```
do\{// stavki, ki se ponavljajo
} while (<pogoj>)
```
- Pogoj za ponavljanje je na koncu
- Ponavljanje traja toliko časa, dokler je <*pogoj*<sup>&</sup>gt;true
- Jedro zanke se izvrši vsaj enkrat

#### **Diagram poteka za stavek while**

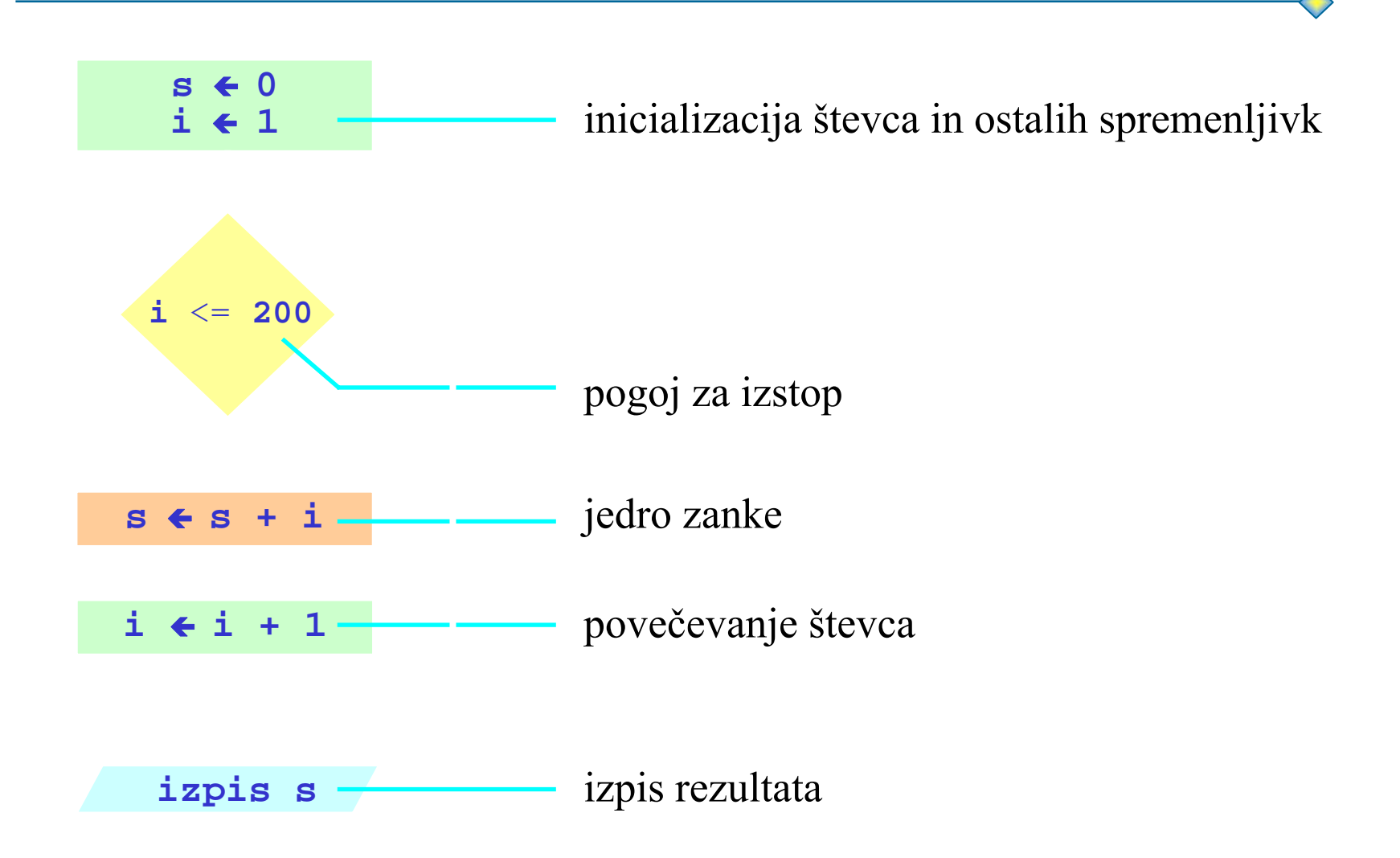

```
public class Vsota2
\left\{ \right.public static void main(String[] args)
  \left\{ \right\}int s=0; // začetna vrednost vsote
    int i=1; // prvi člen, začetna vrednost števca
    while (i < = 200){
      s=s+i; // prištevanje člena
      i=i+1; // naslednji člen, povečanje števca
    }
    System.out.println("Vsota je "+s);
  }
}
```
#### **Stavek while**

• Splošna oblika

```
while (<pogoj>)
{
  // stavki, ki se ponavljajo
}
```
- Pogoj za ponavljanje je na začetku
- $\bullet$ Ponavljanje traja toliko časa, dokler je <*pogoj*<sup>&</sup>gt;true
- $\bullet$ Možno je, da se jedro zanke ne izvrši niti enkrat

#### **Stavek for**

- Večina zank je števnih (ang. counted loop)
	- število iteracij je vnaprej znano
	- s pomočjo števca lahko zapišemo pogoj za ponavljanje
- Stavek for na enem mestu združuje
	- inicializacijo števca
	- pogoj za nadaljevanje/prekinitev ponavljanja
	- izraz, s katerim je določena nova vrednost števca po vsaki iteraciji
- Splošna oblika

```
for (<inicializacija števca>;<pogoj>;<povečevanje števca>)
{
  // stavki, ki se ponavljajo
```
}

### **Stavek for**

- $\bullet$  Potek izvajanja
	- najprej se izvrši inicializacija števca
	- nato se preveri pogoj za ponavljanje
	- če je pogoj izpolnjen, se izvrši jedro zanke
	- na koncu jedra se poveča/zmanjša števec
	- sledi ponovno preverjanje pogoja za ponavljanje itd.
- Stavek for se obnaša podobno kot stavek while
	- pogoj na začetku
	- možno je, da se jedro zanke ne izvrši niti enkrat
- Kadar število iteracij ni vnaprej znano, uporabljamo stavek for **v kombinaciji s stavkom** break

```
public class Vsota3
\{public static void main(String[] args)
  \{int s=0; 
    for (int i=1; i <= 200; i=i+1)
    \{s=s+i; // prištevanje člena
    }
    System.out.println("Vsota je "+s);
  }
}
```
#### **Stavka break in continue**

- Stavek break
	- preskok preostalih izbir v stavku switch
	- predčasen izstop iz zanke

```
for ( ; ; ){
  ... // nekaj stavkov
  if (<pogoj>) break;
 ... // še nekaj stavkov
}
```
predčasen izstop iz večjega števila vgnezdenih zank: uporaba oznake

```
izstop:
for ( ; ; )for ( ; ; )
  {
    ... // nekaj stavkov
    if (<pogoj>) break izstop;
    ... // še nekaj stavkov
  }
```
#### **Stavka break in continue**

- Stavek continue
	- preskok preostalih stavkov v jedru zanke
	- še vedno ostanemo v zanki

```
for (i ; ){
  ... // nekaj stavkov
 if (<pogoj>) continue;
  ... // še nekaj stavkov
}
```
# **Uporaba bližnjic v prireditvenih stavkih**

- $\bullet$  Pogosto srečamo prireditvene stavke naslednje oblike
	- s=s+i;
	- i=i+1;
- Za gornja stavka obstaja krajši zapis (ang. shortcut)
	- s+=i;
	- i+=1;
	- operator += združuje operaciji seštevanja in prirejanja vrednosti
- $\bullet$  Podobne bližnjice so definirane tudi za ostale aritmetične operacije
	- s-=i; je isto kot s=s-i;
	- <sup>s</sup>\*=i; je isto kot s=s\*i;
	- s/=i; je isto kot s=s/i;

## **Uporaba bližnjic v prireditvenih stavkih**

- Za prištevanje in odštevanje enice lahko uporabljamo unarna operatorja ++ in –-
	- i++; je isto kot i+=1; ali i=i+1;
	- i--; je isto kot i-=1; ali i=i-1;
- Operatorja ++ in -- lahko uporabljamo v prefiksni ali postfiksni obliki
	- prefiksna oblika ++i: vrednost i se najprej poveča, šele nato uporabi
		- $b=4$ ; c=++b; // c dobi vrednost 5
	- postfiksna oblika i++: vrednost i se najprej uporabi, šele nato poveč<sup>a</sup>  $b=4$ ; c=b++;  $// c$  dobi vrednost 4
	- v obeh gornjih primerih dobi <sup>b</sup> vrednost 5

## **Možne poteze lovca na šahovnici**

- $\bullet$  Recimo, da se lovec nahaja v tretji vrstici in drugi koloni šahovnice
- $\bullet$  Napisati želimo program, ki bo izpisal vse možne poteze v naslednji obliki
	- BCB\*BCBC
	- \*B\*BCBCB
	- B\*BCBCBC
	- \*B\*BCBCB
	- BCB\*BCBC
	- CBCB\*BCB
	- BCBCB\*BC
	- CBCBCB\*B
- B belo polje
- C črno polje
- \* možna poteza

## **Možne poteze lovca na šahovnici**

- $\bullet$  Program bomo razvijali postopoma
	- začetni položaj določata spremenljivki zacVrstica in zacKolona
	- izpis šahovnice poteka v zanki: ob vsakem prehodu izpišemo eno vrstico
	- tudi izpis vrstice poteka v zanki: ob vsakem prehodu izpišemo eno polje

```
int zacVrstica=3, zacKolona=2;
int v,k;
for (v=1; v<=8; ++v){ 
  for (k=1; k<=8; ++k)izpiši polje;
  System.out.println();
}
```
## **Možne poteze lovca na šahovnici**

- Izpis polja: stavek if, v katerem izbiramo med 3 možnostmi
	- če je poteza možna, izpišemo zvezdico
	- če je polje belo, izpišemo črko B
	- v ostalih primerih izpišemo črko C

```
if ((v-k==zacVrstica-zacKolona) ||
    (v+k==zacVrstica+zacKolona))
  System.out.print("*");
else if ((y+k)\, 2 == 0)System.out.print("B");
elseSystem.out.print("C");
```
#### **Metode**

- $\bullet$ Kaj so metode, zakaj jih uporabljamo, kako jih deklariramo
- $\bullet$  Primeri metod
	- metoda brez argumentov
	- metoda z argumenti (parametri)
		- vloga parametrov, formalni in dejanski parametri
		- klicanje metod
		- prenos parametrov
	- metode, ki vračajo vrednost
- Rekurzija: metoda kliče samo sebe
	- izračun n-tega Fibonaccijevega števila
	- primerjava rekurzivne in iterativne rešitve
- Zgledi: perfektna števila, izračun vsote številske vrste
- •Oblikovanje izpisa in branje podatkov

## **Metode**

- Zaporedje stavkov, ki ima svoje ime
	- ime omogoča, da to zaporedje pokličemo z različnih mest v programu
- Uporaba
	- ko se isto zaporedje stavkov ponovi na več različnih mestih
	- ko je treba sprogramirati nek zaokrožen (pod)problem
	- ko je treba sprogramirati operacijo, ki jo izvaja nek objekt
- Dve vrsti metod
	- metode, ki ne vračajo vrednosti (procedure)
		- poudarek je na postopku
		- klic take metode je samostojen stavek
	- metode, ki vračajo vrednost (funkcije)
		- poudarek je na vrednosti
		- $\bullet$ klic take metode je sestavni del izraza
		- v Javi je lahko klic funkcije tudi samostojen stavek

### **Metode**

- $\bullet$  Deklaracija metode
	- glava metode: prva vrstica, s katero damo metodi ime
	- odprt zaviti oklepaj
	- telo metode: stavki, vključno z deklaracijami lokalnih spremenljivk
	- zaprt zaviti oklepaj
- $\bullet$  Glava metode
	- določila za način dostopa (ang. access modifiers)
		- zaenkrat public static
	- tip rezultata
	- ime metode
	- seznam argumentov (med dvema okroglima oklepajema)
		- $\bullet$ lahko je prazen
		- za vsak argument navedemo njegov tip in ime
		- argumenti so med seboj ločeni z vejicami

#### **Primer metode brez argumentov**

•**Metoda za izpis naslova fakultete**

```
public static void naslov()
\{System.out.print("Fakulteta za racunalnistvo");
  System.out.println("in informatiko");
  System.out.println();
  System.out.println("Trzaska 25");
  System.out.println("1000 Ljubljana");
}
```
#### •**Izpiše**

Fakulteta za racunalnistvo in informatiko

```
Trzaska 251000 Ljubljana
```
# **Argumenti (Parametri)**

- $\bullet$  Z argumenti posredujemo metodam podatke, ki jih le-te potrebujejo za svoje delo
	- primer 1: metoda za rezervacijo mize v restavraciji
		- smiselni argumenti: datum, ura, število oseb
		- posledica: z isto metodo lahko izvršimo katerokoli rezervacijo
	- primer 2: izračun obresti pri enoletni vezavi
		- smiselna argumenta: glavnica, obrestna mera (v %)
		- posledica: z isto metodo lahko izračunamo obresti za poljubno glavnico in poljubno obrestno mero
- $\bullet$  Formalni in dejanski parametri
	- formalni parametri: parametri, ki jih navedemo ob deklaraciji
	- služijo samo za opis postopka
	- postopek se v resnici izvrši nad dejanskimi parametri (argumenti)
	- dejanske parametre navedemo ob klicu metode

#### **Primer metode z dvema argumentoma**

 $\bullet$ Izračun stanja po enoletni vezavi sredstev

```
public static void poEnemLetu
  (double glavnica, double obrMera)
{
  double novoStanje;
  novoStanje=glavnica+glavnica*obrMera/100;
  System.out.println("Po enem letu dobimo "
    +novoStanje);
}
```
- $\bullet$  Klic metode poEnemLetu
	- poEnemLetu(100000,9.5);
	- double gl=100000.0, obr=9.5; poEnemLetu(gl,obr);

# **Klicanje metod**

- $\bullet$  Ob klicu metode navedemo
	- ime metode
		- za metode iz drugih razredov je treba navesti tudi ime razreda
	- dejanske parametre (v oklepaju)
- Formalni in dejanski parametri se morajo ujemati v
	- tipu
	- številu
	- vrstnem redu (istoležni parametri se zamenjajo)
- Dejanski parameter je lahko
	- konstanta
	- spremenljivka
	- izraz
- Navadne spremenljivke se prenašajo po vrednosti, objekti pa po referenci

#### **Prenos parametrov po vrednosti**

 $\bullet$ Metoda dobi kopijo dejanskega parametra

```
public class PrenosPoVrednosti
{
  public static void main(String[] args) 
  { 
    int x=10;
    spremeniX(x);
    System.out.println(x); // izpiše 10
  }
  public static void spremeniX(int x) 
  {
    x+=2:
    System.out.println(x); // izpiše 12
  }
}
          x kopija x
main10 | spremeniX | 10 | tu se x poveča za 2
                    spremeniX
```
## **Metode, ki vračajo vrednost (Funkcije)**

- Metoda lahko vrne vrednost kakršnegakoli tipa
	- enostavnega tipa
	- tipa razred
- Deklaracija metode, ki vrača vrednost
	- v glavi mora biti naveden tip rezultata
	- v telesu mora biti prisoten stavek return
- Stavek return
	- določa vrednost, ki naj jo metoda vrne
	- običajno zadnji stavek v metodi
	- splošna oblika: return <sup>&</sup>lt;*izraz*<sup>&</sup>gt;

## **Primer metode, ki vrača vrednost**

• Izračun stanja po enoletni vezavi sredstev

```
public static double
  (double glavnica, double obrMera)
\{double novoStanje;
  novoStanje=glavnica+glavnica*obrMera/100;
  return novoStanje; // namesto izpisa vrne vrednost
}
```
- • Klic metode poEnemLetu
	- ns=poEnemLetu(100000,9.5);
	- double gl=100000.0, obr=9.5;
		- System.out.print("Novo stanje:"+ poEnemLetu(gl,obr));

# **Rekurzija**

- • O rekurziji govorimo takrat, kadar metoda kliče samo sebe
	- uporaba rekurzije je smiselna takrat, kadar je problem definiran rekurzivno
	- primer: izračun *n*-tega Fibonaccijevega števila

```
\n
$$
fib_n = fib_{n-1} + fib_{n-2}
$$
  \n $n > 1$ \n\n $fib_0 = 0, fib_1 = 1$ \n\npublic static int fib(int n)\n{\n    if (n <=1)\n        return n;\n    else\n        return fib(n-1) + fib(n-2);\n}\n
```

# **Rekurzija**

- $\bullet$  Rekurzija in iteracija
	- vsako rekurzivno metodo lahko pretvorimo v iterativno
	- če je iterativna rešitev preprosta, damo prednost iteraciji pred rekurzijo
		- iterativna rešitev zagotavlja boljše performanse
		- vsak rekurziven klic povzroči nekaj dodatnega dela zaradi dodeljevanja pomnilniškega prostora za lokalne spremenljivke in zamenjave formalnih parametrov z dejanskimi
	- če je iterativna rešitev komplicirana, lahko algoritme, ki so po svoji naravi rekurzivni, izrazimo z rekurzivnimi metodami
		- hanojski stolpiči
		- operacije nad drevesnimi strukturami

# **Rekurzija**

• Iterativna rešitev za Fibonaccijeva števila

```
public static int fibIte(int n)
\left\{ \right.int x=1,y=0; // zadnje in predzadnje Fib.št.
  int z;
  for (int i=2; i<=n; ++i)
  {
    z=x; // začasno shranimo zadnje Fib. št.
    x=x+y; // naslednje Fibonaccijevo število
    y=z; // prejšnje Fibonaccijevo število
  }
  return x;
}
```
# **Računanje vsote številskih vrst**

•Funkcijo sinus lahko aproksimiramo z vsoto številske vrste

$$
s = x - \frac{x^3}{3!} + \frac{x^5}{5!} - \dots + \frac{(-1)^{i} * x^{2i+1}}{(2i+1)!}
$$

vsoto računamo v zanki, ob vsakem prehodu prištejemo en člen

```
določi začetno vrednost člena in vsote;
while (ni še dosežena predpisana natančnost)
{
  izračunaj naslednji člen;
  prištej vsoti naslednji člen;
}
return vsota;
```
naslednji člen izračunamo iz prejšnjega člena

```
k+=2;\text{clen}=-\text{clen} \cdot x \cdot x / (k \cdot (k-1));
```
začetna vrednost člena in pomožne spremenljivke <sup>k</sup>

## **Računanje vsote številskih vrst**

- določitev začetnih vrednosti: prvi člen upoštevamo v inicializaciji double clen=x, vsota=clen; int k=1;
- preverjanje dosežene natančnosti
	- s prištevanjem členov prenehamo, ko absolutna vrednost člena postane manjša od 10-5
	- funkcijo, ki vrne absolutno vrednost, dobimo v razredu Math

```
double clen=x, vsota=clen;
int k=1;
while (Math.abs(clen)>=1e-5)
{
  k+=2;clen=-clen*x*x/(k*(k-1));
  vsota+=clen; 
}
return vsota;
```
# **Formatiranje izpisa**

- • Metoda printf, dodana v verziji 1.5 (razred PrintWriter)
	- splošna oblika: printf(format,args)
		- format je niz, v katerem je za vsak argument posebej določena oblika izpisa
		- args je seznam vrednosti, ki naj se izpišejo
	- specifikacija izpisa za numerične vrednosti in znake:
		- %[argument\_index\$][flags][width][.precision]conversion
		- argument\_index: zaporedna številka argumenta
		- flags: znaki, ki podrobneje določajo posebnosti izbranega formata (npr. leva poravnava, obvezen izpis predznaka, izpis negativnih števil v oklepaju ipd.)
		- width: skupno število mest, vključno z decimalkami in eksponentom
		- precision: število decimalk
		- conversion: znak, ki dejansko določa obliko izpisa
	- najpogosteje uporabljene oblike izpisa za števila
		- d: izpis celih števil v desetiškem sistemu
		- f: izpis realnih števil v obliki s fiksno vejico
		- e ali  $E$ : izpis realnih števil v eksponentni obliki

# **Branje podatkov**

- Metode, v katerih beremo podatke, morajo imeti v glavi throws Exception
	- public static void main(String[] args) throws Exception
- Metoda System.in.read()
	- vrne vrednost tipa int, ki predstavlja kodo vtipkanega znaka
		- npr. črki A ustreza koda 41 $_{16}$  oziroma 65 $_{10}$
	- to vrednost lahko pretvorimo v tip char
	- primer: char vtipkanZnak;

vtipkanZnak=(char)System.in.read()

 števila in nize dobimo tako, da v zanki beremo znake in jih sestavimo v število oziroma niz

# **Branje podatkov**

- Razred BranjePodatkov
	- metoda za branje celih števil: preberiInt()
	- metoda za branje realnih števil: preberiDouble()
	- metoda za branje nizov: preberiString()

#### • Primer uporabe

```
int st;
String bes;
```
double re;

st = BranjePodatkov.preberiInt(); bes = BranjePodatkov.preberiString(); re = BranjePodatkov.preberiDouble();

# **Razredi in objekti**

- •Osnovni koncepti OOP: razred, objekt, atribut, metoda
- • Programiranje razredov
	- deklaracije atributov
	- deklaracije metod
	- deklaracije konstruktorjov
- Kreiranje objektov
	- operator new: generira objekt med izvajanjem programa
	- predstavitev objekta v pomnilniku
- Pisanje konstruktorjev
	- večkratno definirane metode

# **Osnovni koncepti OOP**

- $\bullet$  Programske komponente so objekti (ang. objects), ki so podobni objektom iz realnega sveta.
- Vsi objekti iste vrste tvorijo razred (ang. class)
- Primer 1:
	- razred Avtomobil združuje vse avtomobile
	- moj avto je objekt, ki spada v razred Avtomobil
- Primer 2:
	- razred Pes predstavlja vse pse
	- psica Lajka je eden izmed objektov, ki sestavljajo razred Pes
- Vsak objekt je konkreten primerek (ang. instance) nekega razreda

# **Osnovni koncepti OOP**

- $\bullet$  Vsak objekt vsebuje atribute (ang. attributes) in metode (ang. methods)
	- z atributi so opisane lastnosti in trenutno stanje nekega objekta
	- z metodami so določene operacije, ki jih ta objekt lahko izvaja
- Primer za objekt, ki spada v razred Avtomobil
	- atributi: znamka, model, leto izdelave, barva, prostornina motorja, ali trenutno vozi, s kakšno hitrostjo, v kateri prestavi
	- metode: vožnja naprej, vožnja nazaj, polnjenje rezervoarja, pranje avtomobila, ugotavljanje trenutnega stanja (npr. trenutna hitrost, količina goriva v rezervoarju ipd.)
- Vsi objekti nekega razreda imajo iste atribute, toda drugačne vrednosti atributov

# **Osnovni koncepti OOP**

- $\bullet$  Razlika med razredom in objektom je kot razlika med abstraktnim in konkretnim
	- razred je abstrakten opis atributov in metod
	- objekt je konkreten primerek nekega razreda s točno določenimi vrednostmi atributov in točno določenimi metodami
- $\bullet$  Enkapsulacija (ang. encapsulation)
	- atributi in metode so vgrajeni v objekt tako, da se le-ta obnaša navzven kot "črna škatla"
	- za uporabnika ni pomembno, kako so realizirane posamezne metode, ampak zadostuje, da pozna vmesnik (ang. interface)
	- primer: za natakanje goriva ni treba vedeti, kje je rezervoar; zadostuje, da vemo, kje je odprtina

- $\bullet$  Deklaracija razreda
	- glava razreda (ang. class header)
	- deklaracije atributov
	- deklaracije metod
	- deklaracije konstruktorjev
- Glava razreda
	- določilo za način dostopa (ang. access modifier)
		- neobvezno
		- največkrat public, možno še private, final ali abstract
	- rezervirana beseda class
	- ime razreda (določi programer)

- $\bullet$  Deklaracije atributov
	- atribute običajno deklariramo kot spremenljivke, ki so lokalne razredu, zato uporabimo dostopno določilo private
	- z določilom private dosežemo, da se razred oziroma njegovi objekti obnašajo kot "črne škatle"
		- atributi niso vidni navzven, ampak so dostopni samo preko metod, ki so deklarirane v razredu
		- posledica: potrebujemo metode, ki vpisujejo vrednosti atributov v posamezne objekte oziroma vračajo vrednosti atributov določenega objekta
	- koncept skrivanja informacij (ang. information hiding) je zelo pomemben koncept objektno usmerjenega programiranja
		- onemogoča, da bi kdo od zunaj neposredno posegal v stanje objekta

• Primer deklaracije atributov za razred Delavec

```
public class Delavec
\{private int matStev;
  private String priimek;
  private String ime;
  private int stUr;
}
```
- Deklaracije metod
	- metode običajno deklariramo kot public
	- dostopno določilo static izpustimo
		- statične metode so v pomnilniku shranjene samo enkrat
		- statične metode ne morejo posegati v atribute posameznih objektov
		- •lahko se kličejo tudi takrat, ko ne obstaja noben objekt

- $\bullet$  Primer deklaracije metod za razred Delavec
	- zaradi skrivanja informacij potrebujemo metode za vpis in branje vrednosti posameznih atributov:

vpisiMatSt(int st) vrniMatSt() vpisiPriimek(String p) vrniPriimek() vpisiIme(String i) vrniIme() vpisiStUr(int u) vrniStUr()

 dodamo še druge metode, odvisno od problema, ki ga želimo sprogramirati, npr.

```
izracunajBrutoOD(int cenaUre)
izpisiVse()
```
- $\bullet$  Deklaracija razreda ne kreira nobenega objekta, ampak predstavlja samo abstrakten opis strukture objektov
- Kreiranje objektov poteka v dveh korakih
	- najprej moramo objekt deklarirati (podobno kot spremenljivko)
	- nato objekt generiramo s pomočjo opratorja new in posebne metode, ki ji rečemo konstruktor (ang. constructor method)
- Primer: kreiranje objekta <sup>d</sup>, ki spada v razred Delavec Delavec d; // deklaracija objekta d=new Delavec(); // generiranje objekta
- $\bullet$ Oba koraka lahko združimo

Delavec d=new Delavec();

- $\bullet$  Operator new
	- dodeli prostor za objekt
	- spremenljivka <sup>d</sup> dobi naslov tiste lokacije v pomnilniku, kjer se nahaja objekt
	- d=new Delavec ()**; je prireditveni stavek, ki vpiše naslov** objekta v spremenljivko <sup>d</sup>
- • Razlika v primerjavi z navadnimi spremenljivkami
	- za navadne spremenljivke se prostor dodeli že med prevajanjem (ob deklaraciji), za objekte pa šele ob klicu konstruktorja
	- navadne spremenljivke hranijo vrednost (tj. nek podatek), imena objektov pa vsebujejo naslove
	- razlikovati moramo med vrednostjo spremenljivke (naslovom) in vrednostjo objekta

• Predstavitev objekta v pomnilniku

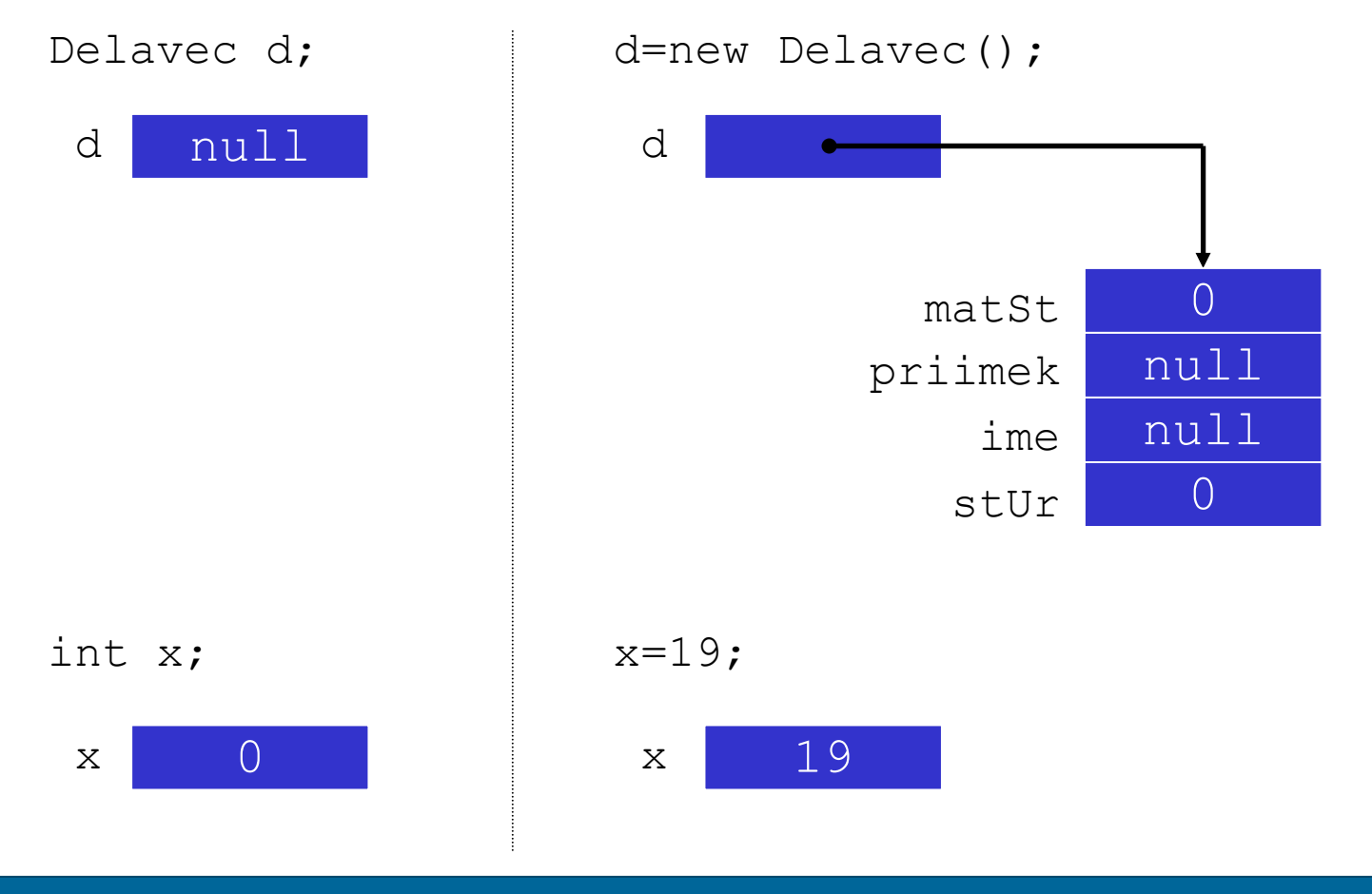

- $\bullet$  Sklicevanje na atribute objekta
	- navedemo ime objekta, piko in ime atributa
	- primeri za objekt <sup>d</sup> tipa Delavec:

d.matStd.priimek d.imed.stUr

- Uporaba metod, ki pripadajo objektu (ang. instance methods)
	- metode nekega objekta pokličemo tako, da navedemo
		- ime objekta
		- piko
		- ime metode
		- dejanske parametre (v oklepaju)
	- primer za objekt <sup>d</sup> tipa Delavec: d.vpisiIme("Janez");

# **Konstruktorji**

#### $\bullet$ Konstruktor

- metoda, ki se izvede ob kreiranju objekta
- ime konstruktorja je enako imenu razreda
- v Javi je konstruktor avtomatsko na razpolago
- programer lahko napiše svoj lasten konstruktor (ali celo več konstruktorjev)
- konstruktor lahko pokličemo samo z operatorjem new
- $\bullet$  Standarden konstruktor nastavi začetne vrednosti atributov
	- numerični atributi dobijo vrednost 0
	- atributi tipa char dobijo vrednost Unicode '\u0000'
	- atributi tipa boolean dobijo vrednost false
	- atributi objektnega tipa dobijo vrednost null

# **Konstruktorji**

- • Namesto standardnega konstruktorja lahko napišemo svojega
	- vzpostavimo lahko drugačne začetne vrednosti atributov
	- ob kreiranju objekta lahko izvršimo še druge naloge
	- konstruktorju lahko dodamo svoje argumente
	- standarden konstruktor ni več na razpolago
- Primer lastnega konstruktorja za objekte tipa Delavec
	- ob generiranju objekta se vzpostavijo prave vrednosti atributov matična številka, priimek in ime
	- število ur se vnaša naknadno s pomočjo metode vpisiStUr

```
Delavec(int ms, String p, String i)
{
 matStev=ms;
  priimek=p;
  ime=i;
}
```
# **Večkratno definiranje metod (ang. overloading)**

- $\bullet$  Deklariramo več metod z enakim imenom, a drugačnimi parametri
	- –iz klica metode je razvidno, katera metoda se bo v resnici izvedla
	- izvede se tista metoda, pri kateri se dejanski parametri ujemajo <sup>s</sup> formalnimi
- $\bullet$ Primer: metoda za izračun obresti

```
public static double obresti(double g, double om)
{
  return g*om;
}
public static double obresti(double g, int om)
{
  return g*om/100;
}
– Ob klicu obresti(1000.,0.08) se izvede prva, ob klicu 
  obresti(1000.,8) pa druga metoda
```
# **Večkratno definiranje metod (ang. overloading)**

- Večkratno definiranje konstruktorjev
	- omogoča, da inicializiramo objekt na različne načine
- Primer: kreiranje objektov tipa Delavec
	- konstruktor Delavec() inicializira objekt tako, da vsebuje matično številko 9999
	- konstruktor Delavec(int ms) inicializira objekt tako, da vsebuje matično številko ms
	- konstruktor Delavec(int ms, String p, String i) inicializira objekt tako, da vsebuje matično številko, priimek in ime, ki so posredovani z argumenti ms, p in i

# **Organizacija programa in dostopnost deklaracij**

- Območje veljavnosti deklaracij spremenljivk
	- lokalne in globalne spremenljivke
- $\bullet$  Dostopno določilo static
	- spremenljivke objekta in spremenljivke razreda
	- metode objekta in metode razreda
	- referenca this v metodah objekta
- $\bullet$ Dostopno določilo final
- $\bullet$ Dostopna določila public, private in protected
- $\bullet$  Uporaba vnaprej deklariranih razredov
	- Math
	- Character

# **Območje veljavnosti deklaracij spremenljivk**

- Deklaracija spremenljivke velja
	- od mesta, kjer je bila spremenljivka deklarirana
	- do konca bloka, v katerem smo jo deklarirali
- Primer: gnezdenje blokov

```
{ // zunanji blok 
 int spr1=10;
  ...{ // notranji blok
    int spr2=20;
     ... // obstajata spr1 in spr2
     int spr1=34; // napaka
  }
```

```
// spr1 še vedno obstaja, spr2 pa ne
```
...

}

# **Lokalne in globalne spremenljivke**

- • Globalne spremenljivke
	- deklarirane so na ravni razreda
	- –dostopne so vsem metodam v razredu
- Lokalne spremenljivke
	- –deklarirane so znotraj posameznih metod
	- –dostopne so samo v metodi, kjer so deklarirane
- Globalne spremenljivke so lahko statične ali vezane na posamezne objekte, odvisno od dostopnega določila static
	- statične spremenljivke: obstaja ena sama spremenljivka za celoten razred, zato jim rečemo tudi spremenljivke razreda (ang. class variables)
	- spremenljivke objekta: vsakemu objektu pripada svoja spremenljivka, ki vsebuje vrednost atributa tistega objekta (ang. instance variables)

# **Lokalne in globalne spremenljivke**

• Primer: Razred, ki opisuje zgradbo objektov

```
public class Primer1
{
  private double atr1; // vsak objekt ima 2 atributa, ki sta globalni
  private int atr2; // spremenljivki, dostopni v celem razredu
  public void metoda1()
  {
    int spr3=1; // lokalni spremenljivki,
    int spr4=25; // dostopni v metodi metoda1()
    // obstajajo atr1, atr2, spr3 in spr4
  }
  public int metoda2()
  {
    double spr5=500.0; // lokalna spremenljivka
    // obstajajo atr1, atr2=10 in spr5
  }
}
```
# **Lokalne in globalne spremenljivke**

• Primer: Razred, ki predstavlja aplikacijo

```
public class Primer2
\{static double spr1=2.5; // globalni spremenljivki,
  static int spr2=10; // dostopni v celem razredu
  public static void main(String[] args)
  {
    int spr3=1; // lokalni spremenljivki,
    int spr2=25; // dostopni v metodi main()
    // obstajajo spr1=2.5, spr2=25 in spr3=1
  }
  public static void xy()
  {
    double spr4=500.0; // lokalna spremenljivka
    // obstajajo spr1=2.5, spr2=10 in spr4=500.0
  }
```
}

# **Statične spremenljivke in spremenljivke objekta**

- $\bullet$  Statične spremenljivke (ang. class variables)
	- tipične so za razrede, ki predstavljajo aplikacije, vendar lahko nastopajo tudi v razredih, ki opisujejo zgradbo objektov
	- deklarirane so z rezervirano besedo static
	- obstaja samo ena kopija spremenljivke
	- to kopijo uporabljajo vse metode in vsi objekti
	- spremenljivka obstaja tudi v primeru, ko nismo kreirali nobenega objekta
	- sprememba vrednosti je dostopna vsem objektom in metodam v razredu
- • Spremenljivke objekta (ang. instance variables)
	- nastopajo v razredih, ki opisujejo zgradbo objektov
	- pri deklaraciji ne smemo uporabiti dostopnega določila static
	- vsak objekt ima svojo kopijo spremenljivke (tj. svojo vrednost atributa)
	- sprememba vrednosti se odraža samo znotraj objekta

# **Statične metode in metode objekta**

- • Dostopno določilo static pri metodah
	- statične metode ali metode razreda (ang. class methods)
	- metode objekta (ang. instance methods)
- $\bullet$  Statične metode
	- tipične so za razrede, ki predstavljajo aplikacije, in razrede, ki služijo kot knjižnice podprogramov (npr. razred Math)
	- deklariramo jih z dostopnim določilom static
	- v pomnilniku so shranjene samo enkrat
	- niso vezane na posamezne objekte, ampak so skupne za celoten razred
	- uporabljamo jih tudi takrat, ko ne obstaja noben objekt
	- ne morejo posegati v atribute posameznih objektov
	- metoda main() mora biti obvezno statična
	- če deklariramo statično metodo v razredu, ki je namenjen generiranju objektov, potem je ta skupna (tj. enaka) za vse objekte

# **Metode razreda in metode objekta**

- $\bullet$  Metode objekta
	- vezane so na posamezne objekte (tj. primerke nekega razreda)
		- predstavljamo si lahko, da ima vsak objekt svoje metode
		- v resnici so tudi metode, ki pripadajo objektom istega tipa, shranjene v pomnilniku samo enkrat; s posebnim mehanizmom dosežemo, da se izvede prava metoda (dinamično povezovanje)
	- tipične so za razrede, ki so namenjeni generiranju objektov
	- omogočajo dostop do posameznih atributov v objektu
	- pri njihovi deklaraciji ne smemo uporabiti dostopnega določila static
	- ob klicu metode objekta je treba obvezno navesti tudi ime objekta, ki mu metoda pripada

<sup>&</sup>lt;*ime objekta*> . <*ime metode*> (<*dejanski parametri*>) <*ime razreda*> . <*ime objekta*> . <*ime metode*> (<*dejanski parametri*>)

#### **Referenca this**

- $\bullet$  Implicitno prisotna v vsaki metodi objekta
	- predstavlja naslov objekta, na katerega se nanaša klic metode
	- ta naslov omogoča, da dostopamo do spremenljivk pravega objekta
	- pred vsakim sklicevanjem na spremenljivko objekta dejansko stoji referenca this
	- referenco this avtomatsko vstavi prevajalnik, lahko pa jo vključi že programer

```
public void izpisiVse()
\{System.out.println("Maticna stevilka: "+this.matStev);
  System.out.println("Priimek in ime: "+this.priimek+'
    '+this.ime);
  System.out.println("Stevilo ur: "+this.stUr);
}
```
# **Določilo final**

- $\bullet$  Kadar želimo preprečiti spremembo neke deklaracije
	- pri spremenljivkah: vrednost spremenljivke se ne more več spremeniti
	- pri metodah: metode ni moč redefinirati (je dokončna)
	- pri razredih: razreda ni moč razširiti (vse metode so dokončne)
- Deklaracije konstant
	- konstante deklariramo na enak način kot spremenljivke, le da dodamo rezervirano besedo final
	- velja dogovor, da imena konstant pišemo z velikimi črkami
	- static final double PI=3.14159;
	- konstanti moramo prirediti vrednost ob deklaraciji; kasneje to ni več mogoč<sup>e</sup>
	- prednost uporabe konstant
		- boljša čitljivost programa
		- enostavnejše vzdrževanje

# **Dostopna določila public, private in protected**

• Določajo način dostopa do posameznih atributov in metod v razredu

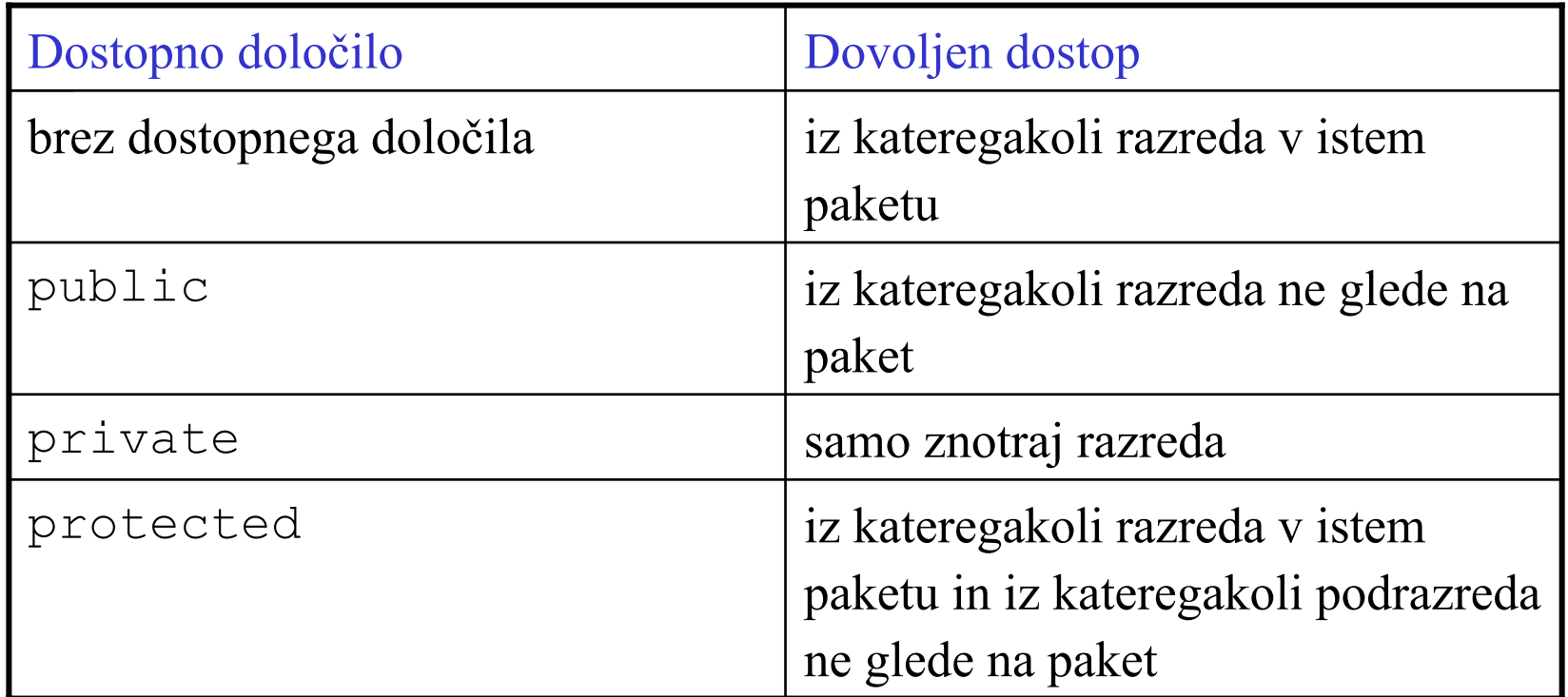

# **Vnaprej deklarirani razredi**

- V Javi obstaja več tisoč vnaprej deklariranih razredov
	- ti razredi so shranjeni v obliki paketov
	- paket si lahko predstavljamo kot skupino sorodnih razredov, ki so shranjeni v isti mapi (poddirektoriju)
	- paket java.lang vsebuje osnovne razrede, ki se največ uporabljajo
- $\bullet$  Uporaba vnaprej deklariranih razredov
	- nekateri paketi, kot npr. java.lang, so na razpolago avtomatsko
	- uporabo ostalih paketov ali razredov je treba napovedati s stavkom import, ki mora biti naveden na začetku programa
		- import java.util.\* napove uporabo vseh razredov iz paketa java.util
		- import java.util.Date napove uporabo razreda Date iz paketa java.util

#### **Razred Math**

- Vsebuje matematične konstante in metode
	- deklariran je v paketu java.lang
	- klicanje konstant (PI, <sup>E</sup>): Math.<*ime konstante*<sup>&</sup>gt;
	- klicanje metod: Math.<*ime metode*>(<*argumenti*>)

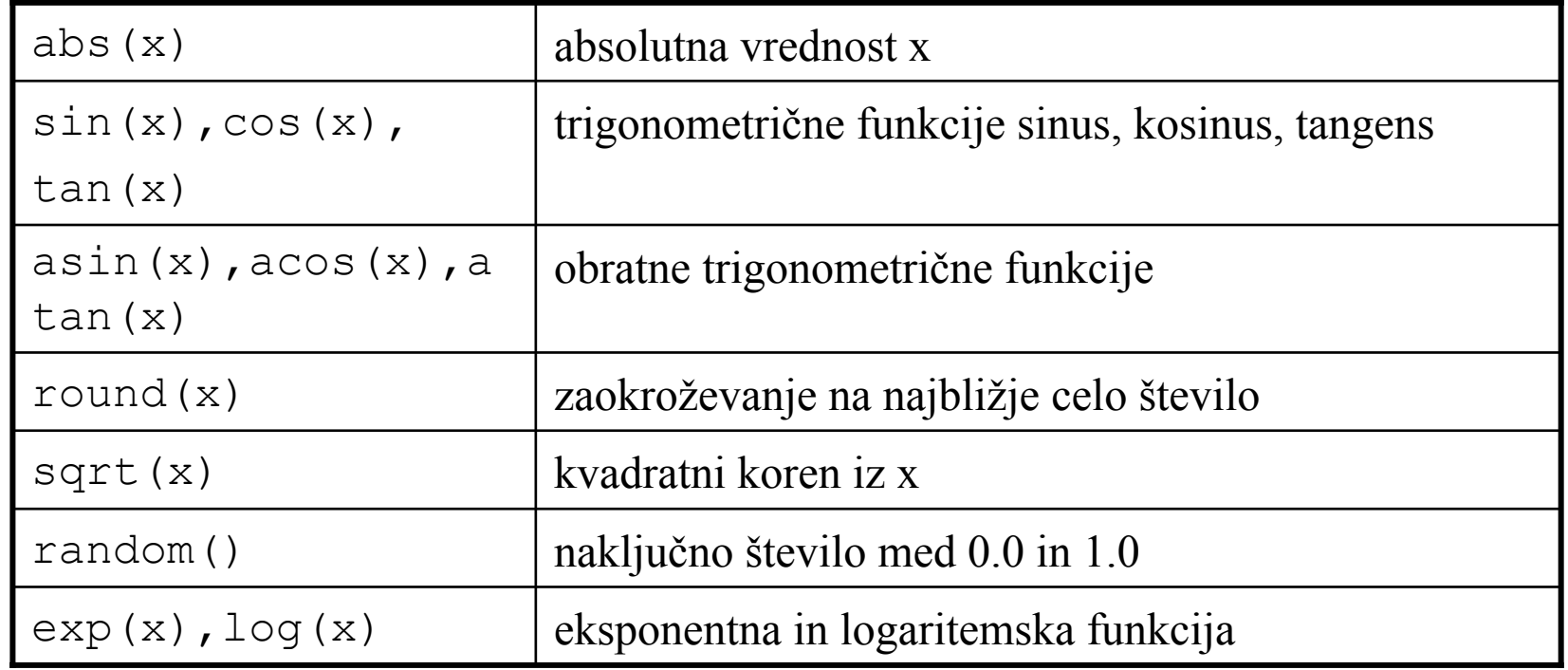

#### **Razred Character**

- Vsebuje koristne metode za delo z znaki
	- deklariran je v paketu java.lang
	- klicanje metod: Character.<*ime metode*>(<*arg*Char>)

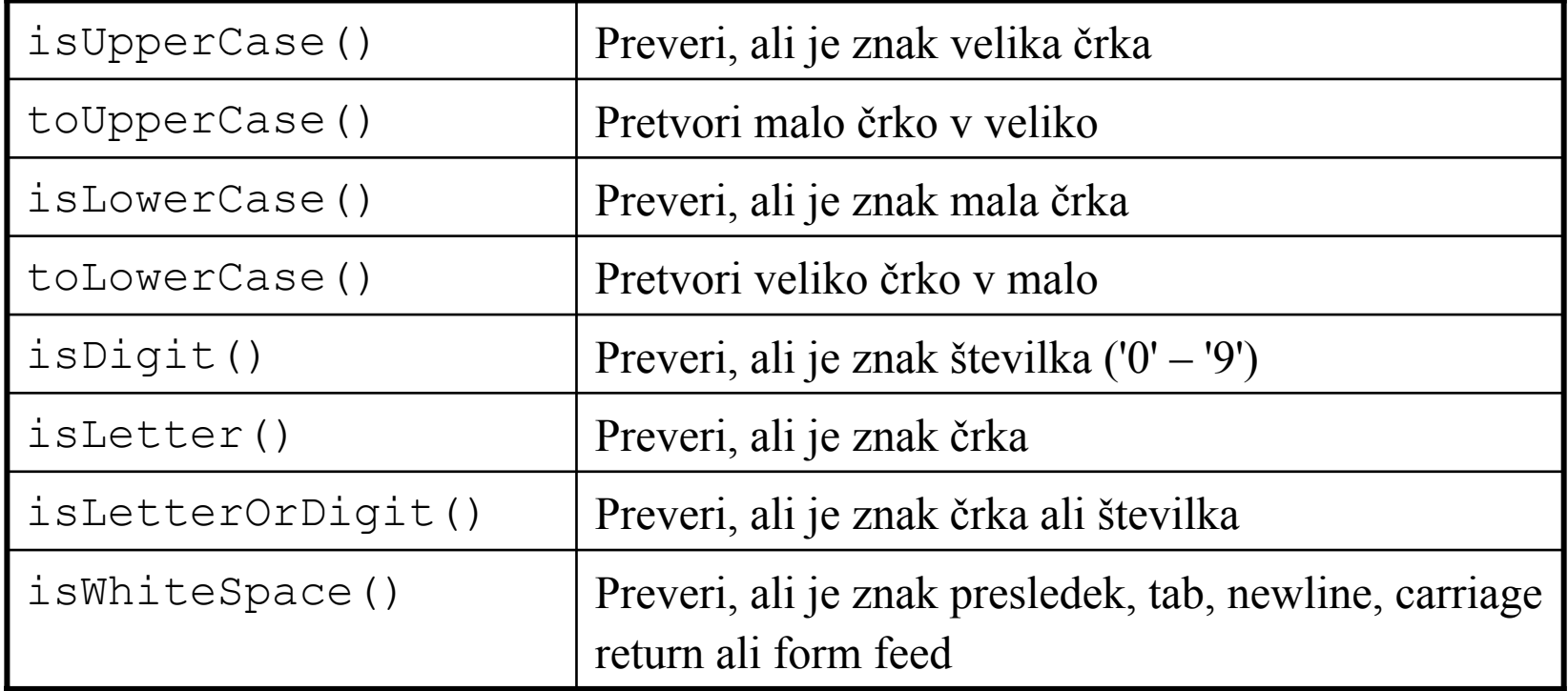

# **Tabele**

- $\bullet$ Koncept tabele
- $\bullet$  Kreiranje tabele
	- deklaracija in dodelitev prostora
	- vpis vrednosti
	- atribut length
- Nekatere operacije nad tabelo
	- iskanje elementa
	- dodajanje v urejeno tabelo
	- urejanje (sortiranje)
- $\bullet$ Dvodimenzionalne in večdimenzionalne tabele
- • Primeri
	- razdalje med točkami
	- množenje matrik
- Tabele objektov

#### **Tabele**

- $\bullet$  Tabela je sestavljena podatkovna struktura, ki združuje več elementov istega tipa
	- elementi so lahko enostavnega tipa, npr. int, double, char
	- elementi so lahko objekti, ki pripadajo istemu razredu
	- tabela kot celota ima svoje ime
	- vsak element tabele ima svoj indeks (zaporedno številko)
		- v Javi tečejo indeksi od 0 dalje
- $\bullet$  Primer: osebni dohodki delavca v preteklem letu
	- namesto 12 samostojnih spremenljivk od1, od2, ..., od12 vpeljemo tabelo
	- tabeli damo ime od, do posameznih elementov pa dostopamo s pomočjo indeksov
	- od[0] je prvi element, od[1] je drugi element itd.

#### **Tabele**

• Ponazoritev tabele od

**od[0] od[1] od[2] od[3] ... od[11]**

- Uporaba tabel olajša nekatere opreacije, npr. izračun vsote osebnih dohodkov
	- če bi imeli 12 samostojnih spremenljivk:

```
vsota = od1+od2+od3+od4+od5+...+od10+od11+od12
```
z uporabo tabele od:

```
vsota=0;
for (int i=0; i<=11; ++i)
```

```
vsota=vsota+od[i];
```
– z indeksom i se pomikamo preko vseh elementov in jih prištevamo vsoti
## **Kreiranje tabele**

- Kreiranje tabele poteka v dveh korakih
	- najprej moramo tabelo deklarirati
		- navedemo tip tabele in ime tabele
		- tip tabele je enak tipu elementov, le da dodamo par oglatih oklepajev
	- nato dodelimo prostor z operatorjem new
		- namesto konstruktorja navedemo tip elementov in v oglatem oklepaju njihovo število
- Primer: kreiranje tabele od

double[] od; // tip in ime tabele od=new double[12]; // navedemo število elementov

• Oba koraka lahko združimo

```
double[] od=new double[12];
```
### **Vpisovanje vrednosti v tabelo**

- $\bullet$  Ob kreiranju tabela ne vsebuje pravih vrednosti
	- po izvršitvi double[] od; dobi od vrednost null
	- po dodelitvi prostora z od=new double[12]; dobijo vsi elementi vrednost 0
	- elementi tipa char dobijo ob inicializaciji vrednost '\0000', elementi tipa boolean pa vrednost false
- Za inicializacijo lahko uporabimo seznam vrednosti
	- double[] od={220815.80,201234.50,199410.80,...};
	- v zavitem oklepaju naštejemo vrednosti, ločene z vejico
	- operatorja new in števila elementov ni treba navesti
	- število elementov, za katere se dodeli prostor, je enako številu vrednosti, ki jih navedemo v seznamu

### **Vpisovanje vrednosti v tabelo**

- Vrednost lahko priredimo vsakemu elementu posebej
	- primer: od[4]=215876.40;
	- stavek double[] od={220815.80,201234.50,
		- 199410.80,...}; ima enak učinek kot stavki

od[0]=220815.80; od[1]=201234.50; od[2]=199410.80;

itd.

• Največkrat uporabimo zanko

```
for (int i=0; i<=11; ++i)
 od[i]=BranjePodatkov.preberiDouble();
```
#### **Atribut length**

- Vsaki tabeli avtomatsko pripada atribut length, ki vsebuje dolžino tabele (število elementov v tabeli)
	- ko deklariramo tabelo double[] od=new double[12]; dobi od.length vrednost 12
	- pri uporabi indeksov moramo vedno paziti, da so v mejah od 0 do od.length-1
	- namesto eksplicitnega navajanja indeksa zadnjega elementa raje uporabljamo atribut length

```
for (int i=0; i<=11; ++i)
```
od[i]=BranjePodatkov.preberiDouble();

```
for (int i=0; i<=od.length-1; ++i)
```
od[i]=BranjePodatkov.preberiDouble();

če se spremeni dolžina tabele, ni treba popravljati programske kode

#### **Iskanje elementa v tabeli**

- Podana je tabela t, ugotoviti želimo, ali se v njej nahaja element x
	- zaporedno pregledovanje elementov
	- binarno iskanje (bisekcija)
		- binarno iskanje lahko uporabimo samo, če je tabela urejena
- Zaporedno pregledovanje elementov

```
public static int poisci(int[] t, int x)
{
 int i=0;
 while (i < t.length && t[i] != x) i++;return (i<t.length ? i : -1);
```
}

# **Iskanje elementa v tabeli**

#### $\bullet$ Binarno iskanje

- poiščemo element, ki se nahaja sredi tabele
- če je element na sredini enak x, je iskanje končano
- če je element na sredini manjši od <sup>x</sup>, nadaljujemo v gornjem delu tabele
- če je element na sredini večji od <sup>x</sup>, nadaljujemo v spodnjem delu tabele
- postopek ponavljamo dokler
	- ne najdemo elementa x
	- leva meja tistega dela tabele, ki ga moramo pregledati, ne preseže desne
- $\bullet$  Časovna kompleksnost
	- zaporedno pregledovanje: T $_{max}$ =o(n), T $_{exp}$ =o(n/2)
	- binarno iskanje:  $T_{\text{max}} = o(log_2 n)$

#### **Iskanje elementa v tabeli**

```
public static int poisci(int[] t, int x)
\{int l=0, d=t.length-1, s;
  while (l \le d)\{s=(1+d)/2;
    if (t[s]=x)return s;
    else if (t[s]<sub>x</sub>)l = s + 1;elsed=s-1;}
  return -1;
}
```
# **Dodajanje v urejeno tabelo**

- • Napisati želimo program, ki zgradi urejeno tabelo
	- program v zanki bere števila in jih sproti vstavlja na ustrezna mesta v tabeli
	- primer za vhodne podatke 5, 9, 7, 1, 6

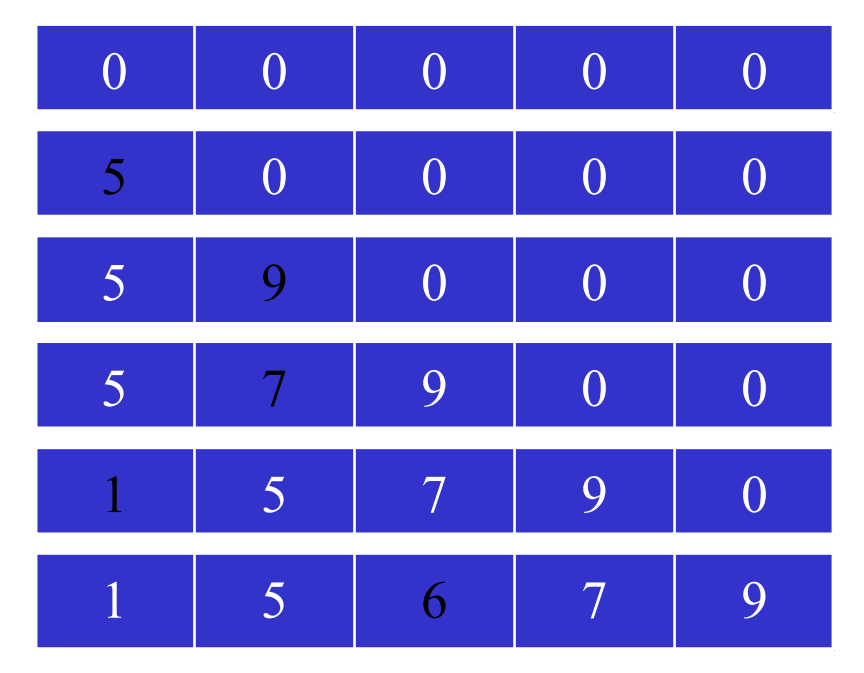

# **Dodajanje v urejeno tabelo**

• Postopen razvoj programa

```
int[] t=new int[10];
int stevilo;
for (int i=0; i< t.length; ++i)
\{preberi število;
  poišči mesto, kamor naj se vstavi;
 pripravi prostor;
  vpiši število
}
```
### **Dodajanje v urejeno tabelo**

• Preberi število

```
System.out.print("Vpisi stevilo:");
stevilo=BranjePodatkov.preberiInt();
```
• Poišči mesto, kamor naj se vstavi

```
int j=0;
while ((\n\gamma < i) \& (x \rightarrow i) \& (x \rightarrow j)+++j;
```
- Pripravi prostor for (int  $k=i-1$ ;  $k>=j$ ;  $-k$ )  $t[k+1]=t[k]$ ;
- Vpiši število t[j]=stevilo;

### **Sortiranje števil**

- • Algoritem za sortiranje z navadnim izbiranjem for  $(i=0; i<=a.length-2; ++i)$ { poišči najmanjše število izmed a[i]..a[a.length-1]; zamenjaj a [i] in najmanjše število; }
- $\bullet$ Prikaz postopka

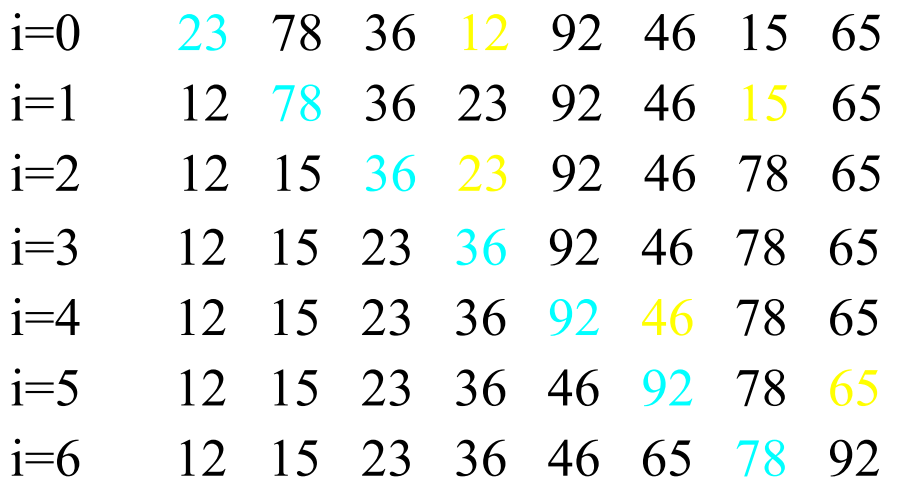

- $\bullet$ Poišči najmanjše število izmed a[i]..a[a.length-1];
	- –iskanje najmanjšega števila poteka v zanki
	- –pred vstopom v zanko predpostavimo, da je najmanjše število a [i]
		- zapomnimo si njegovo vrednost (vMin) in indeks (iMin)
	- – v zanki pregledamo preostala števila do konca tabele
		- če naletimo na manjše število, popravimo vrednost trenutnega minimuma in si zapomnimo njegov indeks
	- – po izvršitvi zanke vsebuje vMin vrednost, iMin pa indeks najmanjšega števila

```
iMin=i; vMin=a[i];
for (j=i+1; j<=a.length-1; ++j)if (a[\dagger]<vMin){
    iMin=j; vMin=a[j];
  }
```
- •Zamenjaj a [i] in najmanjše število
	- najmanjše število se nahaja v elementu z indeksom iMin, njegova vrednost pa je shranjena v spremenljivki vMin
		- vrednost a[i] prepišemo v a[iMin]
		- vrednost vMin shranimo v a [i]

 $a$ [iMin]=a[i];  $a$ [i]=vMin;

- $\bullet$  Sortiranje v padajočem zaporedju
	- namesto najmanjšega iščemo največje število
	- v stavku if nadomestimo operator <sup>&</sup>lt; z operatorjem <sup>&</sup>gt;

# **Dvodimenzionalne tabele**

- V dvodimenzionalni tabeli so elementi urejeni v vrstice in stolpce
	- vsak element ima dva indeksa: prvi indeks je indeks vrstice, drugi indeks je indeks stolpca

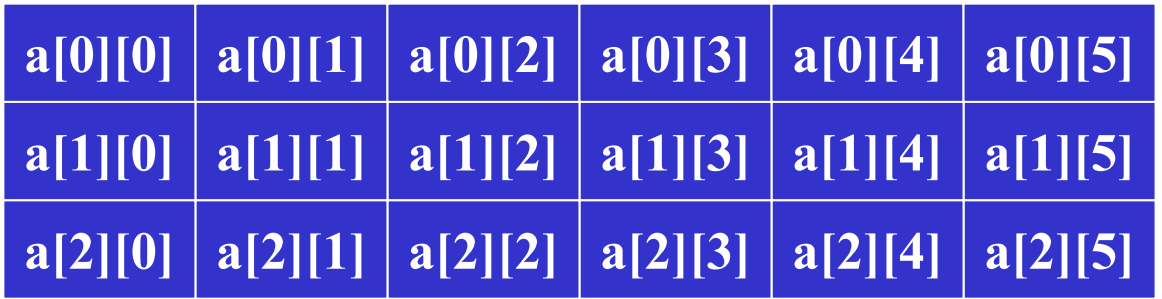

•Deklaracija

 $int[1]$  a=new int[3][6];

- $\bullet$  Inicializacija s seznamom vrednosti
	- dvodimenzionalno tabelo si predstavljamo kot enodimenzionalno tabelo, katere elementi (vrstice) so spet enodimenzionalne tabele int $[|1|]$  a={{4,2,3,7,5,6}, {5,3,6,8,2,1}, {6,9,0,3,1,3}};
- Branje podatkov v tabelo
	- potrebujemo 2 zanki
		- zunanja zanka teče po vrsticah
		- notranja zanka teče po stolpcih znotraj ene vrstice

```
for(int vr=0; vr<a.length; ++vr)
  for (int st=0; st<a[vr].length; ++st)
    a[vr][st]=BranjePodatkov.preberiInt();
```
# **Večdimenzionalne tabele**

- • Število dimenzij v Javi ni omejeno
	- ob deklaraciji navedemo toliko dimenzij (toliko parov oglatih oklepajev), kot želimo
	- za vsako dimenzijo posebej specificiramo število elementov
	- vsak element ima toliko indeksov, kolikor je dimenzij
	- za obdelavo vseh elementov potrebujemo toliko zank, kolikor je dimenzij
- $\bullet$ Primer: tridimenzionalna tabela celih števil

```
int[1|1] a=new int[4|[6][3];for(int i=0; i< a.length; +i)
  for (int j=0; j<a[i].length; ++j)
    for (int k=0; k< a[i][j].length; ++k)
      a[i][j][k]=BranjePodatkov.preberiInt();
```
- $\bullet$  Izračunati želimo razdalje med *<sup>n</sup>* točkami v dvodimenzionalnem prostoru
	- vsaka točka je predstavljena z dvema koordinatama

 $T_i (x_i, y_j)$   $T_i (x_i, y_j)$ 

razdalje računamo po Pitagorovem izreku

$$
dx = x_i - x_j
$$
,  $dy = y_i - y_j$   
 $r_{ij}^2 = dx^2 + dy^2$ 

- predstavitev podatkov v računalniku
	- uporabimo globalne spremenljivke

```
static final int ST TOCK=5;
static double[] x=new double[ST TOCK];
static double[] y=new double[ST TOCK];
static double[][] r=new double[ST TOCK][ST TOCK];
```

```
 Postopen razvoj programa
 public class Razdalje1
 {
   static final int ST TOCK=5;
   static double[] x=new double[ST TOCK];
   static double[] y=new double[ST TOCK];
   static double[][] r=new double[ST TOCK][ST TOCK];
   public static void main(String[] args)
    {
     PreberiKoordinate();
     IzracunajRazdalje();
     IzpisiRazdalje();
    }
    // tu deklariramo metode PreberiKoordinate,
   // IzracunajRazdalje in IzpisiRazdalje
  }
```
 $\bullet$ 

 $\bullet$ Branje koordinat

```
public static void PreberiKoordinate()
\{for (int i=0; i<ST TOCK; ++i)
  {
    System.out.print("Koordinata x "+(i+1)+". tocke:");
    x[i]=BranjePodatkov.preberiDouble();
    System.out.print("Koordinata y "+(i+1)+". tocke:");
    y[i]=BranjePodatkov.preberiDouble();
  }
}
```
- $\bullet$  Izračun razdalj
	- vrednosti elementov na diagonali so enake 0
	- tabela je simetrična: vrednost r [i] [j] je enaka vrednosti r [j] [i]
	- zadostuje, da izračunamo samo vrednosti elementov pod diagonalo

```
public static void IzracunajRazdalje()
\{double dx,dy;
  for (int i=0; i<ST TOCK; ++i)
    for (int j=0; j<=i; ++j)
      if (i == j)r[i][i]=0;else{
        dx=x[i]-x[j];dy=y[i]-y[j];r[i][j]=Math.sqrt(dx*dx+dy*dy);
        r[j][i]=r[i][j];}
}
```
• Izpis razdalj

```
public static void IzpisiRazdalje()
\{for (int i=0; i<ST TOCK; ++i)
  \left\{ \right.for (int j=0; j<ST TOCK; ++j)
       System.out.print(r[i][j]);
    System.out.println();
  }
}
```
- $\bullet$ Rešitev z izmenjavo podatkov preko parametrov
- Rešitev s formatiranjem izpisa

# **Množenje matrik**

#### $\bullet$ Pojem matrike

- dvodimenzionalna ureditev podatkov
- m vrstic, <sup>n</sup> stolpcev

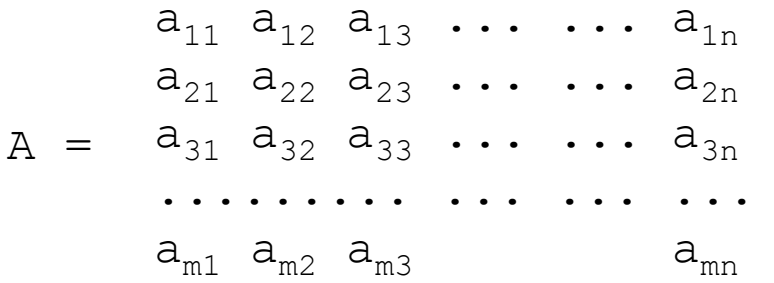

- Za produkt matrik C=A⋅<sup>B</sup> velja
	- A je dimenzije <sup>m</sup> <sup>×</sup> <sup>n</sup>
	- B je dimenzije <sup>n</sup> <sup>×</sup> <sup>p</sup>
	- $-$  C je dimenzije m  $\times$  p
	- upoštevati moramo, da je v Javi prvi indeks 0

### **Množenje matrik**

 ${\tt a}_{\rm 00}$  a $_{\rm 01}$  ...  ${\tt a}_{\rm 0, n-1}$  ${\sf a}_{10}$   ${\sf a}_{11}$  ...  ${\sf a}_{1,n-1}$  $\mathtt{a}_{20}$   $\mathtt{a}_{21}$  ...  $\mathtt{a}_{2, \, \mathsf{n-1}}$ ............... $a_{m-1,0}$   $a_{m-1,1}$  ... $a_{m-1,n-1}$  $\mathtt{b}_{\mathtt{0}0}$   $\mathtt{b}_{\mathtt{0}1}$  ...  $\mathtt{b}_{\mathtt{0}, \mathtt{p-1}}$  $\mathtt{b}_{\mathtt{10}}$   $\mathtt{b}_{\mathtt{11}}$  ...  $\mathtt{b}_{\mathtt{1, p-1}}$  $\mathtt{b}_{20}$   $\mathtt{b}_{21}$  ...  $\mathtt{b}_{2,\mathtt{p-1}}$ ............... $b_{n-1,0}$   $b_{n-1,1}$  ... $b_{n-1,p-1}$  $\mathtt{C}_{00}$   $\mathtt{C}_{01}$  ...  $\mathtt{C}_{0,\, \mathtt{p-1}}$  $\texttt{c}_{\texttt{10}}$   $\texttt{c}_{\texttt{11}}$  ...  $\texttt{c}_{\texttt{1,p-1}}$  $\mathtt{C}_{20}$   $\mathtt{C}_{21}$  ...  $\mathtt{C}_{2,\, \mathtt{p-1}}$ ............... $C_{m-1,0}$   $C_{m-1,1}$  ...  $C_{m-1,n-1}$ 

Formula za izračun enega elementa:  $c_{i,j} = \sum a_{ik} \cdot b_{ki}$  k=0, 1, 2, ..., n-1  $c_{00} = a_{00} \cdot b_{00} + a_{01} \cdot b_{10} + a_{02} \cdot b_{20} + \ldots + a_{0n-1} \cdot b_{n-1}$  $c_{01} = a_{00} \cdot b_{01} + a_{01} \cdot b_{11} + a_{02} \cdot b_{21} + \ldots + a_{0n-1} \cdot b_{n-1}$  $c_{02} = a_{00} \cdot b_{02} + a_{01} \cdot b_{12} + a_{02} \cdot b_{22} + ... + a_{0n-1} \cdot b_{n-1}$  itd.

# **Množenje matrik**

#### • Podatkovne strukture

int $[1][1 a=\{ {2, 6, 5, 5}, {3, 8, 6, 3}, {1, 5, 0, 2} \};$ int[][] b={{ $3,2$ },{2,4},{1,5},{2,2}}; int[][] c=new int[a.length][b[0].length];

• Izračunati moramo vse elemente matrike C

```
for (i=0; i<=c.length-1; ++i)for (j=0; j<=c[0].length-1; ++j)
  \left\{ \right.izračunaj c[i][j]; 
  }
```
• Vsak element izračunamo kot vsoto  $c[i][j]=0;$ for  $(k=0; k<=vb-1; ++k)$  //  $vb=b.length;$  $c[i][j]$  +=a[i][k] \*b[k][j];

# **Tabele objektov**

- Elementi tabele so lahko tudi objekti
	- primer: tabela objektov tipa Delavec Delavec[] td=new Delavec[100]; for (int  $i=0$ ; i<td.length;  $++i$ )

```
td[i]=new Delavec(1000+i);
```
- stavek Delavec[] td=new Delavec[100]; samo rezervira prostor za tabelo, ne kreira pa objektov tipa Delavec
- objekte kreiramo tako, da v zanki kličemo ustrezen konstruktor
	- v našem primeru smo uporabili konstruktor, ki zahteva en argument: matično številko
	- stavek for kreira 100 objektov tipa Delavec z matičnimi številkami od 1000 do 1099
- metode, ki pripadajo posameznim objektom, kličemo tako, da navedemo ime tabele, indeks elementa in ime metode, npr. td[4].vpisiPriimek("Novak");

#### **Program za obdelavo tabele delavcev**

- • Izračunati želimo vrstni red delavcev glede na zaslužek v preteklem letu
	- za vsakega delavca hranimo:
		- matično številko
		- priimek in ime
		- osebne dohodke za 12 mesecev preteklega leta
	- rešitev obsega 2 razreda:
		- razred Delavec4 opisuje strukturo objektov (atribute, metode, konstruktor)
		- razred Delavec4Glavni vsebuje opis postopka
	- celoten problem razdelimo na 4 podprobleme:
		- branje podatkov (kreiranje tabele objektov tipa Delavec4)
		- izpis prebranih vrednosti (samo zaradi kontrole vnosa)
		- sortiranje tabele glede na seštevek osebnih dohodkov
		- izpis vrstnega reda glede na zaslužek v preteklem letu

#### **Razred Delavec4**

• Deklaracije atributov

private int matStev; private String priimek; private String ime; private double[] od;

#### •Deklaracije metod

}

- metode za vpis vrednosti posameznih atributov
- metode, ki vračajo vrednosti posameznih atributov
- metoda za izračun vsote osebnih dohodkov

```
public double vrniVsotoOd()
{
  double vsota=0;
  for (int i=0; i<od.length; ++i)
    vsota+=od[i];
  return vsota;
```
#### **Razred Delavec4**

- Deklaracije metod (nadalj.)
	- metoda za izpis vseh atributov objekta

```
public void izpisiVse()
{
  System.out.println("Maticna stevilka: "+matStev);
  System.out.println("Priimek in ime: "+priimek+
    ' ' +ime);
  for (int i=0; i<od.length; +i)
    System.out.println("Osebni dohodek za
      "+Integer.toString(i+1)+". mesec:"+od[i]);
}
```
#### **Razred Delavec4**

#### • Konstruktor

```
Delavec4()
\{System.out.print("Maticna stevilka:");
  matStev=BranjePodatkov.preberiInt();
  System.out.print("Priimek:");
  priimek=BranjePodatkov.preberiString();
  System.out.print("Ime:");
  ime=BranjePodatkov.preberiString();
  od=new double[12];
  for(int i=0; i<od.length; ++i)
  {
    System.out.print("Osebni dohodek za "
      +Integer.toString(i+1)+". mesec:");
    od[i]=BranjePodatkov.preberiDouble();
  }
```
}

#### **Razred Delavec4Glavni**

•Branje podatkov (kreiranje tabele objektov)

```
 dodelitev prostora za tabelo
```
Delavec4[] td=new Delavec4[ST\_DEL];

kreiranje objektov

```
for (int i=0; i<ST DEL; ++i)
  td[i]=new Delavec4();
```
• Izpis podatkov

```
static void izpisi(Delavec4[] td)
{
  for (int i=0; i<ST DEL; ++i)
  {
    System.out.print(td[i].vrniMatSt());
    System.out.print(" "+td[i].vrniPriimek()+" "+
      td[i].vrniIme());
    System.out.println(" "+td[i].vrniVsotoOd());
  }
```
}

#### **Razred Delavec4Glavni**

• Sortiranje tabele

```
static void sortiraj(Delavec4[] a)
\left\{ \right.int i,j,iMin;
 Delavec4 vMin;
 for (i=0; i<=a.length-2; ++i){
    iMin=i; vMin=a[i];
    for (j=i+1; j<=a.length-1; ++j)if (a[j].vrniVsotoOd()>vMin.vrniVsotoOd())
      {
        iMin=\frac{1}{7}; vMin=a[\frac{1}{7}];
      }
     a[iMin]=a[i]; a[i]=vMin;}
}
```
#### **Razred Delavec4Glavni**

• Metoda main() odraža razdelitev na podprobleme

```
public static void main(String[] args)
{
  Delavec4[] td=new Delavec4[ST_DEL];
  for (int i=0; i<ST DEL; ++i)
    td[i]=new Delavec4();
  System.out.println();
  System.out.println("Pred sortiranjem:");
  izpisi(td);
  sortiraj(td);
  System.out.println();
  System.out.println("Po sortiranju:");
  izpisi(td);
}
```
#### **Nizi**

- Koncept niza
	- tabela, katere elementi so znaki
- Razred String
	- nespremenljivost nizov
	- primerjanje nizov: metodi equals() in compareTo()
	- pregled ostalih metod
	- primer: program za ugibanje pregovora
	- pretvorba nizov, ki predstavljajo števila, v numerične vrednosti
- Razred StringBuffer
	- omogoča spreminjanje vsebine nizov
	- pregled metod
- •Argumenti metode main()

#### **Nizi**

- Koncept niza
	- niz je zaporedje znakov (npr. beseda ali celo več besed skupaj)
	- v Javi lahko nize predstavimo kot objekte razreda String
	- razred String je definiran v paketu Java.lang
- Deklaracija niza
	- String niz;

niz=new String("Dober dan");

- String niz=new String("Dober dan");
- String niz="Dober dan";
- v vseh treh primerih se generira niz z vrednostjo "Dober dan"
- spremenljivka niz vsebuje naslov tega niza

#### **Nizi**

- Spreminjanje vrednosti
	- upoštevati je treba, da spremenljivke tipa String vsebujejo naslove, ne pa vrednosti objektov
	- –primer:

```
String pozdrav="Dober dan";
```
...

```
pozdrav="Hello";
```
- stavek pozdrav="Hello"; generira nov niz (tj. nov objekt), katerega naslov se shrani v pozdrav
	- niz "Dober dan" ostane v pomnilniku, vendar ni več dostopen
	- prostor, ki ga zaseda, se sprosti avtomatsko s pomočjo programa za čiščenje pomnilnika (ang. garbagge collector)
- nizi torej nikoli ne spremenijo vrednosti; namesto tega se kreirajo novi objekti, katerih noslovi se shranijo v spremenljivke tipa String

### **Primerjanje nizov**

• Primerjanje dveh spremenljivk tipa String pomeni dejansko primerjanje naslovov dveh nizov

> String niz1="Dober dan"; String niz2="Dober dan"; rezultat primerjave  $(niz1 == niz2)$  je false

• Primerjanje je možno z metodo equals()

if (niz1.equals(niz2)) System.out.println("Niza sta enaka"); if (niz2.equals(niz1)) System.out.println("Niza sta enaka"); if (niz1.equals("Dober dan")) System.out.println("Niza sta enaka");

– v vseh treh stavkih if je vrednost pogoja true
## **Primerjanje nizov**

- • Ostale metode za primerjanje nizov
	- metoda equalsIgnoreCase() je podobna equals(), le da ne razlikuje med velikimi in malimi črkami

```
String niz1="Dober dan";
```

```
String niz2="DOBER dan";
```
rezultat primerjave (niz1.equals(niz2)) je false

rezultat primerjave (niz1.equalsIgnoreCase(niz2)) je true

- metoda compareTo() vrne celo število
	- če sta oba niza enaka, vrne 0
	- če je niz, iz katerega je bila metoda poklicana, večji, vrne pozitivno vrednost
	- če je niz, iz katerega je bila metoda poklicana, manjši, vrne negativno vrednost
	- metoda  $\operatorname{\mathsf{compareTo}}$  ( ) deluje tako, da primerja kode posmeznih znakov

#### **Primerjanje nizov**

• Primer uporabe metode compareTo()

```
String niz1="Marko";
String niz2="Martin";
System.out.println(niz1.compareTo(niz2)); // -9
System.out.println(niz2.compareTo(niz1)); // 9
System.out.println(niz1.compareTo("Marko")); // 0
```
- metoda primerja istoležne pare znakov, dokler ne naleti na dva različna znaka
	- na prvih treh mestih (znaki 'M', 'a' in 'r') se oba niza ujemata
	- razlika nastopi na četrtem mestu, kjer je koda znaka 'k' za 9 manjša od kode znaka 't'
- v praksi (npr. pri urejanju nizov po abecedi) nas ne zanima točna vrednost, ki jo vrne metoda compareTo()
	- zadostuje, da vemo, ali je vrednost negativna ali pozitivna

#### **Ostale metode za delo z nizi**

- Prikazali jih bomo ob predpostavki, da smo deklarirali spremenljivko String niz="Dobro jutro";
	- toUpperCase()
		- pretvori vse male črke v nizu v velike
		- klicu niz.toUpperCase() vrne vrednost "DOBRO JUTRO"
	- toLowerCase()
	- indexOf(zn)
		- vrne pozicijo znaka zn znotraj nekega niza (indeksi tečejo od 0 dalje)
		- če niz ne vsebuje znaka zn, vrne -1
		- klic niz.indexOf('b') vrne vrednost 2
		- klic niz.indexOf('v') vrne vrednost -1
	- indexOf(zn,poz)
		- išče znak zn od pozicije poz dalje
		- klic niz.indexOf('o') vrne vrednost 1
		- klic niz.indexOf('o',2) vrne vrednost 4

## **Ostale metode za delo z nizi (nadalj.)**

- charAt(n)
	- vrne znak, ki se nahaja na n-tem mestu v nizu
	- klic niz.charAt(2) vrne vrednost 'b'
- startsWith(niz1)
	- vrne true, če se niz začne s podnizom niz1
	- klic niz.startsWith("Dob") vrne true, niz.startsWith("Sl") pa false
- endsWith(niz1)
	- vrne true, če se niz konča s podnizom niz1
	- klic niz.endsWith("tro") vrne true, niz.endsWith("ber") pa false
- replace(zn1,zn2)
	- zamenja vsa nastopanja znaka zn1 z znakom zn2
	- klic niz.replace('o','x'); vrne vrednost "Dxbrx jutrx"
- length()
	- vrne dolžino niza (število znakov)
	- klic niz.length() vrne vrednost 11

## **Ostale metode za delo z nizi (nadalj.)**

- substring(zac,kon)
	- vrne podniz, ki se prične na mestu zac in konča na mestu kon-1
	- klic niz.substring(2,7) vrne vrednost "bro j"
- toString(arg)
	- pretvori v niz argument arg, ki je lahko katergakoli osnovnega tipa
	- ni metoda razreda String
	- int a=500; String niz=Integer.toString(a); // "500"
	- double x=32.45; String niz=Double.toString(x); // "32.45"
	- boolean b=false; String niz3=Boolean.toString(b); // "false"
- metoda toString() je implicitno prisotna pri konkatenaciji nizov: System.out.print("Vrednost x je "+x);
	- vrednost spremenljivke <sup>x</sup> se najprej pretvori v niz in nato konkatenira

## **Ugibanje pregovora**

- • Napisati želimo program, ki bo v zanki spraševal za posamezne črke, dokler uporabnik ne ugane vseh črk
	- potrebujemo dva niza:
		- prvi vsebuje besedilo pregovora: iskaniNiz
		- drugi vsebuje zvezdice, presledke in ločila: prikazaniNiz – zvezdice so na tistih mestih, kjer sicer nastopajo črke
	- po vsaki vtipkani črki
		- preverimo, ali iskaniNiz vsebuje vtipkano črko
		- če črke ni, samo izpišemo ustrezno sporočilo
		- če črko najdemo, nadomestimo zvezdice na tistih mestih, kjer nastopa vtipkana črka, in ponovno prikažemo prikazaniNiz
	- postopek zaključimo, ko prikazaniNiz ne vsebuje več nobene zvezdice

## **Ugibanje pregovora**

#### • Prva verzija programa

```
String iskaniNiz="Rana ura, zlata ura.";
String prikazaniNiz="**** ***, ***** ***.";
char crka; // vtipkana črka
System.out.println(prikazaniNiz);
while (prikazaniNiz.indexOf('*') != -1)
{
  System.out.print("Vtipkaj crko:");
  crka=(char)System.in.read();
  System.in.read(); System.in.read(); // Enter
  poz=iskaniNiz.indexOf(crka); 
  if (poz == -1)
    System.out.println("Te crke ni, ugibaj ponovno!");
  else{
    nadomesti ustrezne zvezdice z vtipkano črko;
    System.out.println(prikazaniNiz);
  }
}
```
## **Ugibanje pregovora**

- Nadomesti ustrezne zvezdice z vtipkano črko
	- vtipkana črka lahko nastopa večkrat, zato je potrebna zanka
	- vtipkano črko iščemo v iskaniNiz, zvezdico pa zamenjamo na isti poziciji v prikazaniNiz
	- novo vrednost prikazaniNiz sestavimo iz 3 delov
		- prvi del: znaki pred vtipkano črko
		- drugi del: vtipkana črka
		- tretji del: znaki, ki sledijo vtipkani črki
	- naslednjo črko iščemo od poz+1 dalje

```
do
```
{

```
prikazaniNiz=prikazaniNiz.substring(0,poz)+crka+
  prikazaniNiz.substring(poz+1,prikazaniNiz.length());
poz=iskaniNiz.indexOf(crka,poz+1);
while (poz != -1);
```
#### **Pretvorba nizov v števila**

- Nize, ki so sestavljeni iz samih cifer (decimalne pike, predznaka), lahko pretvorimo v števila
	- pretvorbo niza v celo število omogoča metoda parseInt() iz razreda Integer

```
String niz="54872";
int celoStevilo=Integer.parseInt(niz);
```
 pretvorbo niza v realno število omogoča metoda parseDouble() iz razreda Double

```
String niz="54.872";
double realnoStevilo=Double.parseDouble(niz);
```
- podobne metode so na razpolago v ostalih razredih
	- Byte.parseByte(niz)
	- Short.parseShort(niz)
	- Long.parseLong(niz)
	- Float.parseFloat(niz)

#### **Razred StringBuffer**

- $\bullet$  Podoben razredu String, le da omogoča spreminjanje nizov in njihove dolžine
	- niz tipa String je nespremenljiv; interna predstavitev obsega toliko znakov, kot znaša dolžina niza
	- niz tipa StringBuffer je shranjen v ti. vmesniku (ang. buffer), katerega dolžina (ang. capacity) se dinamično spreminja
		- metoda capacity() vrne trenutno kapaciteto
		- metoda length() vrne trenutno dolžino niza
		- metoda setLength() omogoča nastavljanje dolžine niza
- $\bullet$  Deklaracija niza: uporabimo lahko 3 konstruktorje
	- StringBuffer() generira niz brez znakov s kapaciteto 16
	- StringBuffer(String s) generira niz, ki vsebuje znake niza <sup>s</sup>, kapaciteta pa je za 16 večja od dolžine niza <sup>s</sup>
	- StringBuffer(int k) generira prazen niz s kapaciteto <sup>k</sup>

#### **Razred StringBuffer**

- Spreminjanje vsebine niza
	- metoda append () omogoča dodajanje na koncu niza
		- append(niz2) doda na konec niz2 tipa String
		- append(zn) doda na konec znak zn tipa char
		- metoda je večkratno definirana in sprejme tudi parametre drugih tipov, npr. int
	- metoda insert() omogoča vrivanje sredi niza
		- insert(poz,niz2) vrine niz2 na pozicijo poz
		- insert(poz,zn) vrine znak zn na pozicijo poz
	- pri dodajanju z metodo append() in vrivanju z metodo insert() se kapaciteta avtomatsko poveč<sup>a</sup>
	- metoda delete(zac,kon) briše znake med pozicijama zac in  $k$ on-1

#### **Razred StringBuffer**

- metoda deleteCharAt(poz)briše znak na poziciji poz
- metoda setCharAt(poz,zn) vpiše znak zn na pozicijo poz
- metoda replace(zac,kon,niz2) briše znake med pozicijama zac in kon-1 ter jih nadomesti z nizom niz2
- $\bullet$  Branje podatkov iz niza
	- metoda charAt(poz) vrne znak, ki se nahaja na poziciji poz
	- metoda substring(zac,kon)vrne podniz, ki vsebuje znake na pozicijah od zac do kon-1
- $\bullet$  Iskanje podatkov v nizu
	- metoda indexOf(niz2) vrne pozicijo, kjer se prične niz2
		- parameter niz2 je tipa String
		- če niza niz2 ne najde, vrne -1
	- metoda indexOf(niz2,poz) išče niz2 od pozicije poz dalje

## **Argumenti metode main()**

- (String[] args)je deklaracija argumentov
	- argumenti so podatki, ki jih metoda potrebuje za svoje delo
	- tudi č<sup>e</sup> metoda main ne potrebuje argumentov, morajo biti deklarirani
	- String pove, kakšnega tipa so argumenti: nizi znakov
	- args je skupno ime za vse argumente
	- oglata oklepaja označujeta, da argumenti tvorijo tabelo nizov
- • Argumente navedemo ob zagonu programa iz ukazne vrstice
	- $\exists$  ava  $\le$ ime razreda $\ge$   $\le$ arg<sub>1</sub> $\ge$   $\le$ arg<sub>2</sub> $\ge$  ...  $\le$ arg<sub>n</sub> $\ge$
	- dobimo tabelo args, v kateri so shranjene vrednosti posameznih argumentov
	- args[0] vsebuje <arg<sub>1</sub>>, args[1] vsebuje <arg<sub>2</sub>> itd.

- $\bullet$  Koncept dedovanja
	- podrazred podeduje atribute in metode nadrazreda
- Redefinicija metod
	- v podrazredu lahko ponovno deklariramo podedovano metodo
	- pri tem si lahko pomagamo z metodo nadrazreda (super)
- Uporaba konstruktorjev
	- konstruktor podrazreda mora poskrbeti za parametre, ki jih zahteva konstruktor nadrazreda
- Dostopno določilo protected
	- podrazredom je omogočen neposreden dostop do podedovanih atributov
- Metode, ki jih ni moč redefinirati
	- 4 tipi: private, static, final, metode v razredih final

- • Abstraktni razred in abstraktne metode
	- v abstraktnem razredu specificiramo metodo, ki je še ne moremo sprogramirati
	- vsak podrazred mora to metodo redefinirati
		- s tem določimo obnašanje podrazredov
- Dinamično povezovanje metod
	- med izvajanjem se izbere metoda, ki pripada dejanskemu tipu objekta
- Razred Object in njegove metode
	- univerzalni nadrazred, iz katerega so izpeljani vsi ostali
	- v vseh razredih so na voljo metode, deklarirane v razredu Object
- Koncept vmesnika kot nadomestek za večkratno dedovanje
	- vsak podrazred lahko deduje samo od enega nadrazreda, implementira pa lahko več vmesnikov

- $\bullet$  Mehanizem, ki omogoča, da nek razred podeduje atribute in metode nekega drugega razreda
	- osnovni razred (ang. base class): razred, ki služi kot osnova za dedovanje
	- izpeljan razred (ang. derived class): razred, ki je bil izpeljan iz osnovnega razreda (tj. razred, ki deduje)
	- drugi izrazi:
		- nadrazred (ang. superclass) podrazred (ang. subclass)
		- starš (ang. parent class) otrok (ang. child class)
	- izpeljan razred je poseben primer bolj splošnega osnovnega razreda
- $\bullet$  Primer: razreda Student in IzredniStudent
	- razred Student je osnovni razred (nadrazred)
	- razred IzredniStudent je izpeljan razred (podrazred)

#### $\bullet$ Razred Student ima

- 3 atribute: vpisna številka, priimek, ime
- 6 metod: 3 za vpis vrednosti, 3 za branje vrednosti vsakega atributa
- $\bullet$  Razred IzredniStudent
	- potrebuje vse atribute in metode razreda Student
	- zahteva še dodatni atribut znesekSolnine
	- koncept dedovanja omogoča, da atributov in metod razreda Student ni treba še enkrat deklarirati
	- na novo je treba deklarirati le atribut znesekSolnine ter metodi za vpis in branje zneska šolnine
- Prednosti dedovanja
	- krajši čas razvoja (uporabimo atribute in metode, ki že obstajajo)
	- manj napak (podedovane metode so že preizkušene in stestirane)
	- večja razumljivost (programer že razume delovanje podedovanih metod)

- • Deklaracija izpeljanega razreda
	- osnovni razred mora že obstajati
	- uporabimo rezervirano besedo extends
		- public class IzredniStudent extends Student
	- deklariramo samo dodatne atribute
	- deklariramo samo dodatne metode
- Dedovanje poteka samo v eni smeri: otroci vedno podedujejo od staršev
	- nadrazred ima dostop do atributov in metod, ki so bili deklarirani v nadrazredu
	- podrazred ima dostop do atributov in metod, deklariranih v nadrazredu in podrazredu

- • Če neka podedovana metoda ne ustreza zahtevam podrazreda, jo lahko v podrazredu ponovno definiramo
	- ob redefiniciji moramo metodo deklarirati z enakim imenom in enakim seznamom parametrov
	- objektom nadrazreda pripada metoda, deklarirana v nadrazredu
	- objektom podrazreda pripada redefinirana metoda, deklarirana v podrazredu
- Razlika med redefinicijo metod (overriding) in večkratnim definiranjem metod (overloading)
	- overriding: nadrazred in podrazred imata metodo z enakim imenom in enakim seznamom parametrov
	- overloading: v istem razredu obstaja več metod z enakim imenom, a različnim seznamom parametrov

- $\bullet$  Preprost primer redefinicije
	- recimo, da razred Student vsebuje metodo izpisTipa, ki izpiše ime razredapublic void izpisTipa() {

```
System.out.println("Student");
```
- }
- razred IzredniStudent to metodo podeduje, vendar ni uporabna, ker bi morala izpisati drugačno ime razreda
- rešitev: v razredu IzredniStudent to metodo redefiniramo
- $\bullet$  Uporaba metode nadrazreda v podrazredu
	- kljub temu, da smo metodo, ki je deklarirana v nadrazredu, redefinirali, jo lahko še vedno pokličemo
	- uporabimo rezervirano besedo super: super.<ime metode<sup>&</sup>gt;

- $\bullet$ Primer uporabe super
	- recimo, da razred Student vsebuje metodo izpisiVse(), ki izpiše vrednosti vseh atributov
	- v razredu IzredniStudent moramo to metodo redefinirati tako, da bo izpisala tudi atribut znesekSolnine
	- redefinirana metoda je sestavljena iz dveh delov:

```
• iz klica super.izpisiVse()
```
• iz stavka za izpis zneska šolnine

```
public void izpisiVse()
{
  super.izpisiVse();
  System.out.println(znesekSolnine);
}
```
- Zaključek: uporaba super nam pogosto olajša pisanje redefiniranih metod
	- metoda nadrazreda, ki jo pokličemo s super, opravi tisti del postopka, ki je skupen nadrazredu in podrazredu
	- sprogramirati moramo samo preostali del postopka, ki je specifičen za podrazred
- Primerjava med this in super v podrazredu
	- super se nanaša na metodo nadrazreda
		- super.izpisiVse() pokliče metodo razreda Student
	- this se nanaša na metodo podrazreda
		- •this.izpisiVse() pokliče metodo razreda IzredniStudent
		- referenco this običajno izpustimo

#### **Uporaba konstruktorjev**

- $\bullet$  Ob kreiranju objekta, ki pripada nekemu podrazredu, se dejansko kličeta dva konstruktorja
	- konstruktor osnovnega razreda
	- konstruktor podrazreda
	- vedno se najprej izvede konstruktor nadrazreda, nato konstruktor podrazreda
	- v našem primeru: najprej konstruktor Student(), nato konstruktor IzredniStudent()
- • Splošno pravilo pri pisanju lastnih konstruktorjev
	- konstruktor nadrazreda naj poskrbi za inicializacijo atributov, ki so deklarirani v nadrazredu
	- konstruktor podrazreda naj poskrbi za inicializacijo atributov, ki so deklarirani v podrazredu
- Konstruktorji z argumenti
	- izhodišče: kreirati želimo objekt podrazreda, konstruktor nadrazreda pa zahteva argumente
	- podrazred mora poskrbeti, da dobi konstruktor nadrazreda ustrezne argumente
	- obvezno je treba napisati konstruktor podrazreda, ki poklič<sup>e</sup> konstruktor nadrazreda z ustreznimi argumenti
		- klic konstruktorja nadrazreda se izvede z rezervirano besedo super in ne z imenom konstruktorja
		- stavek super (<seznam argumentov>) ; mora biti prvi stavek v konstruktorju podrazreda (niti deklaracije spremenljivk ne smejo biti pred njim)
	- primer: če konstruktor nadrazreda Student zahteva tri argumente, ga pokličemo s super(63020888,"Novak","Janez");

#### **Dostopno določilo protected**

- • Koncept skrivanja informacij (doslej)
	- atributi razreda so deklarirani z dostopnim določilom private
	- metode razreda so deklarirane z dostopnim določilom public
	- ostali razredi lahko dostopajo do atributov samo preko metod
- Posledice pri dedovanju
	- podrazredi nimajo direktnega dostopa do podedovanih atributov
	- do njih lahko dostopajo samo preko metod
- • Rešitev: uporaba dostopnega določila protected
	- vmesna stopnja zaščite med public in private
	- podrazredom dovoljuje neposreden dostop do atributov (in metod) nadrazreda
	- ostalim razredom (ki niso izpeljani iz nadrazreda) dostop do protected atributov in metod ni dovoljen

## **Metode, ki jih ni moč redefinirati**

- • Obstajajo 4 tipi metod, ki jih ni moč redefinirati
	- metode private
	- metode static
	- metode final
	- metode znotraj razredov final
- Metode private
	- v podrazredu niso dostopne (se ne podedujejo)
	- v podrazredu lahko še enkrat deklariramo metodo z enakim imenom in parametri, vendar to ni redefinicija
- Metode static
	- so metode razreda in niso vezane na posamezne objekte
	- kličemo jih z imenom razreda, ne z imenom objekta: <ime razreda> . <ime metode>
	- metoda je ena sama za osnovni razred in vse naslednike

## **Metode, ki jih ni moč redefinirati**

- Metode final
	- final pomeni, da je neka komponenta (npr. spremenljivka, metoda ali razred) dokončna
	- razlika med static in final
		- static se uporablja, kadar želimo preprečiti redefinicijo metod razreda
		- final se uporablja, kadar želimo preprečiti redefinicijo metod objekta
- $\bullet$ Metode znotraj razredov final
	- če je razred deklariran kot final, potem so avtomatično vse njegove metode final
	- razred final ne more biti uporabljen kot osnova za dedovanje
	- primer razreda final: razred Math

#### **Abstraktni razredi**

- $\bullet$  Abstraktni razred je nek splošen nadrazred, ki predstavlja osnovo za izpeljavo različnih podrazredov
	- deklariramo ga izključno z namenom, da bomo iz njega izpeljali različne razrede
	- ne moremo generirati objektov tega razreda, ampak samo objekte podrazredov
	- po zgradbi je podoben ostalim razredom (vsebuje atribute in metode) s tem, da je ena ali več metod abstraktnih
	- abstraktne razrede in abstraktne metode deklariramo z rezervirano besedo abstract, npr.

```
public abstract class Zival
```

```
public abstract void oglasanje()
```
#### **Abstraktni razredi**

- $\bullet$  Abstraktna metoda ima samo glavo brez stavkov
	- uporabimo jo, kadar na nivoju nadrazreda ne moremo opisati operacije, ki jo ta metoda izvede, vendar želimo doseči, do to metodo vsebujejo vsi podrazredi
	- v podrazredu je treba abstraktno metodo redefinirati
	- če podrazred ne redefinira abstraktne metode, je tudi podrazred abstrakten
	- če je razred abstrakten, je prazna metoda vedno abstraktna, četudi izpustimo rezervirano besedo abstract
- $\bullet$ **Primer: abstraktni razred Zival** 
	- služi kot osnova za izpeljavo podrazredov Pes, Krava in Kaca
	- vsebuje abstraktno metodo oglasanje(), ki pove, kako se žival oglaša

## **Dinamično povezovanje metod**

- Vsak objekt podrazreda je istočasno tudi objekt nadrazreda
	- Pes je Zival, Avto je Vozilo ("is a")
	- obratno ni možno
- Posledica: spremenljivki tipa nadrazred lahko priredimo naslov objekta, ki pripada kateremukoli podrazredu
	- imamo spremenljivko <sup>z</sup>, ki je deklarirana kot Zival z;
	- imamo 3 objekte, ki pripadajo razredom Pes, Krava in Kaca Pes p=new Pes("Luks"); Krava kr=new Krava("Liska"); Kaca ka=new Kaca("Klopotaca");
	- potem so dovoljeni naslednji prireditveni stavki z= $p;$  z= $kr;$  z= $ka;$
	- vprašanje: katera metoda se izvede ob klicu z.oglasanje()

#### **Dinamično povezovanje metod**

- $\bullet$  Odgovor: izvede se metoda tistega podrazreda, katerega objekt je trenutno shranjen v spremenljivki <sup>z</sup>
- • Dinamično povezovanje metod
	- je sposobnost programa, da izbere metodo, ki pripada pravemu podrazredu
	- metoda se izbere med izvajanjem programa, odvisno od dejanskega tipa objekta
	- pojem statičnega in dinamičnega tipa
		- statični tip je naveden ob deklaraciji (spremenljivka <sup>z</sup> je tipa Zival)
		- dinamični tip je določen med izvajanjem programa (spremenljivka <sup>z</sup> je lahko dinamičnega tipa Pes, Krava ali Kaca)
	- dinamični tip spremenljivke <sup>z</sup> določa, katera metoda oglasanje() se bo izvedla

## **Tabele objektov, ki pripadajo različnim podrazredom**

- $\bullet$  Dedovanje omogoča, da v tabeli hranimo objekte, ki pripadajo različnim podrazredom
	- zahteva: vsi objekti v tabeli morajo biti istega tipa
	- tabelo deklariramo kot tabelo objektov, ki pripadajo osnovnemu razredu
	- v resnici generiramo objekte, ki pripadajo posameznim podrazredom
	- ko so objekti vstavljeni v tabelo, jih lahko obdelujemo v zanki, kot da bi bili vsi istega tipa
	- edina omejitev: vsi podrazredi morajo biti izpeljani iz istega osnovnega razreda
- $\bullet$ Primer: tabela podatkov o živalih

Zival[] z=new Zival[10];

- • Razred Object – univerzalni nadrazred
	- je osnovni razred, deklariran v paketu java.lang, iz katerega so (neposredno ali posredno) izpeljani vsi drugi razredi
		- vsak razred v Javi (razen razreda Object) je v resnici podrazred
		- če razred ni deklariran kot razširitev nekega nadrazreda, se avtomatsko privzame, da je razširitev razreda Object
	- vsebuje metode, ki jih avtomatsko podedujejo vsi podrazredi
- • Metoda toString()
	- pretvori vsebino objekta v niz tipa String, ki vsebuje
		- ime razreda, kateremu pripada objekt
		- naslov, kjer je ta objekt shranjen v pomnilniku, npr. @ba34f2
	- pri delu z objekti je priporočljivo to metodo redefinirati
		- vrne naj vrednosti vseh atributov kot en sam niz znakov
		- ta niz lahko kasneje izpišemo

- $\bullet$ Metoda equals()
	- zahteva en argument, ki mora biti istega tipa kot objekt, iz katerega je bila metoda poklicana:

<ime objekta>.equals(<imeDrugegaObjekta>)

- če metode ne redefiniramo, velja, da sta objekta enaka, če imata enak naslov (preverja se enakost naslovov, ne enakost vsebine)
- primer 1:

```
Pes pes1=new Pes("Fifi");
Pes pes2=new Pes("Fifi");
pes1.equals(pes2) vrne false
```
primer 2:

```
StringBuffer niz1=new StringBuffer("Fifi");
StringBuffer niz2=new StringBuffer("Fifi");
niz1.equals(niz2) vrne false
```
- • Redefinicija metode equals()
	- če s podedovano metodo equals() nismo zadovoljni, napišemo svojo metodo z enakim seznamom argumentov in istim tipom rezultata
	- za primer 1 s prejšnje prosojnice:

```
public boolean equals(Pes p2)
{
  if (vrniIme().equals(p2.vrniIme()))
    return true;
  elsereturn false;
}
```
- krajše: return vrniIme().equals(p2.vrniIme())
- uporaba this:

```
this.vrniIme().equals(p2.vrniIme())
```
- • Kam vkomponirati redefinirano metodo equals()
	- v razred Pes: redefinirana metoda velja samo za pse
		- dva psa sta enaka, če imata enako ime
		- za ostale živali velja, da sta dva objekta enaka, če imata enak naslov
	- v razred Zival: redefinirana metoda velja za vse živali
		- katerikoli dve živali sta enaki, če imata enako ime
- $\bullet$ Druge metode razreda object
	- getClass(): vrne objekt tipa Class, ki vsebuje ime razreda
	- hashCode(): izračuna hash kodo (za shranjevanje objektov v razpršenih tabelah)
	- notify(), notifyAll(), wait(): pri delu z nitmi (ang. threads)
	- clone(): za kopiranje objekta
	- finalize(): metoda, ki se izvede ob uničenju objekta
# **Vmesnik (angl. interface)**

- $\bullet$  Večkratno dedovanje
	- podrazred podeduje atribute in metode več kot enega nadrazreda
	- C++ omogoča večkratno dedovanje, Java pa ne
	- problemi pri večkratnem dedovanju
		- kaj narediti, če imajo atributi in metode v nadrazredih eneka imena
		- konstruktor katerega nadrazreda naj se kliče pri klicu super()
- $\bullet$ Rešitev, ki jo ponuja Java: koncept vmesnika
- Vmesnik je zelo podoben razredu, s to razliko, da
	- vse metode morajo biti abstraktne
	- vsi atributi (če jih ima), morajo biti static final
- Z vmesnikom predpišemo metode, ki jih mora implementirati podrazred (določimo obnašanje podrazreda)

### **Vmesnik (angl. interface)**

- Splošno pravilo
	- podrazred lahko deduje samo od enega nadrazreda
	- implementira lahko več vmesnikov
- Primer deklaracije

public class Podrazred extends Nadrazred implements Vmesnik1, Vmesnik2

- S stališča dedovanja Podrazred
	- podeduje atribute in metode razreda Nadrazred
	- dodatno lahko deklarira nove atribute in metode
	- redefinira lahko podedovane metode
- S stališča implementacije vmesnika
	- v podrazredu moramo deklarirati vse metode, specificirane v vmesnikih Vmesnik1 in Vmesnik2
	- podrazred lahko uporablja statične spremenljivke iz obeh vmesnikov
- Primerjava: abstraktni razred vmesnik
	- podobnost: ne moremo generirati objektov, ki bi pripadali abstraktnemu razredu ali vmesniku
	- razlika: v abstraktnem razredu so lahko samo nekatere metode abstraktne, v vmesniku pa morajo biti abstraktne vse metode
	- razlika: atributi abstraktnega razreda so vezani na posamezne objekte, atributi vmesnika pa so statični (vezani na razred) in nespremenljivi

### **Vmesnik (angl. interface)**

- $\bullet$  Kdaj uporabimo abstraktni razred
	- kadar lahko že na najvišjem nivoju sprogramiramo metode, ki so skupne različnim podrazredom
	- primer: igre s kartami
		- metoda mešaj() je enaka za vse podrazrede, zato jo lahko sprogramiramo v nadrazredu
		- metoda deli() je za vsak podrazred drugačna, zato je v nadrazredu abstraktna
- $\bullet$  Kdaj uporabimo vmesnik
	- ko vemo, katere operacije mora izvajati podrazred, vendar dovolimo, da jih vsak podrazred sprogramira po svoje
	- primer: glasbeni instrumenti
		- v vmesniku predpišemo metodo zaigrajTon(), ki jo lahko vsak instrument realizira po svoje

### **Uvod v delo z grafiko**

- •Knjižnici AWT in Swing
- Kreiranje okna
	- okno kot podrazred razreda JFrame
- Zapiranje okna
	- dogodkovni model: razredi dogodkov, vmesniki, adapterji, poslušalci
- •Upoštevanje karakteristik uporabnikovega računalnika
- •Risanje na panel
- $\bullet$ Pregled metod za risanje

### **Uvod v delo z grafiko**

- $\bullet$  Dve knjižnici razredov za programiranje grafičnega uporabniškega vmesnika (GUI)
	- AWT (Abstract Window Toolkit)
		- starejša (prvotna) knjižnica
		- realizacija komponent prepuščena ciljni platformi
		- problem: različno obnašanje na različnih platformah

### Swing

- novejša knjižnica
- večji nabor komponent GUI
- enostavnejša uporaba
- manjša odvisnost od ciljne platforme
- enak videz na vseh platformah
- Swing še vedno uporablja dogodkovno voden način programiranja, ki ga definira AWT
	- v programih kombiniramo uporabo obeh knjižnic

### **Kreiranje okna**

- $\bullet$  Osnovno okno, v katerem rišemo, je objekt razreda JFrame
	- v paketu AWT obstaja razred Frame
	- razred JFrame je razširitev razreda Frame
	- osnovno okno je ena redkih komponent, ki jih ne nariše Swing, ampak okenski sistem ciljne platforme
	- osnovno okno je kontejner (ang. container), ki lahko vsebuje druge komponente grafičnega uporabniškega vmesnika (gumbi, tekstovna polja, ...)
- $\bullet$  Program za kreiranje okna mora vsebovati
	- napoved uporabe paketa Swing: import javax.swing.\*;
	- **kreiranje objekta tipa** JFrame: JFrame okno=new JFrame ();
	- prikaz okna na zaslonu: okno.show();

### **Kreiranje okna**

#### •Boljša rešitev

- iz razreda JFrame izpeljemo podrazred, ki natančneje definira lastnosti okna
- v podrazredu deklariramo konstruktor, ki vsebuje ukaze, kot so npr.

setTitle(<naslov>);  $\sqrt{2}$  // ime setSize(<širina>,<višina>); // velikost setLocation( $\langle x \rangle, \langle y \rangle$ );  $// lega$ setBounds(<x>,<y>,<širina>,<višina>); // velikost in lega setResizable(<vrednostBoolean>); // spreminjanje velikosti

#### •Problem

- ko okno zapremo, se izvajanje programa ne prekine
- za prekinitev je potrebno vtipkati CTRL+C

- $\bullet$  Upoštevati je treba AWT dogodkovni model
	- – dogodek je sprememba v stanju določene komponente zaradi interakcije s strani uporabnika (npr. klik z miško, pritisk tipke na tipkovnici, vpis podatka v polje za vnos ipd.)
	- – vsaka komponenta GUI, s katero je uporabnik v interakciji, mora vsebovati poseben objekt, ki nastopa v vlogi poslušalca
	- naloga poslušalca je, da prestreže določen dogodek, in izvrši primerno akcijo
- V Javi so dogodki razvrščeni v več razredov
	- –primeri: KeyEvent, MouseEvent, ActionEvent, WindowEvent
	- –za vsak tip dogodka (razred) lahko dodamo ustreznega poslušalca
	- –v našem primeru potrebujemo poslušalca za dogodke tipa WindowEvent

## **Pregled dogodkov, vmesnikov in odzivnih metod**

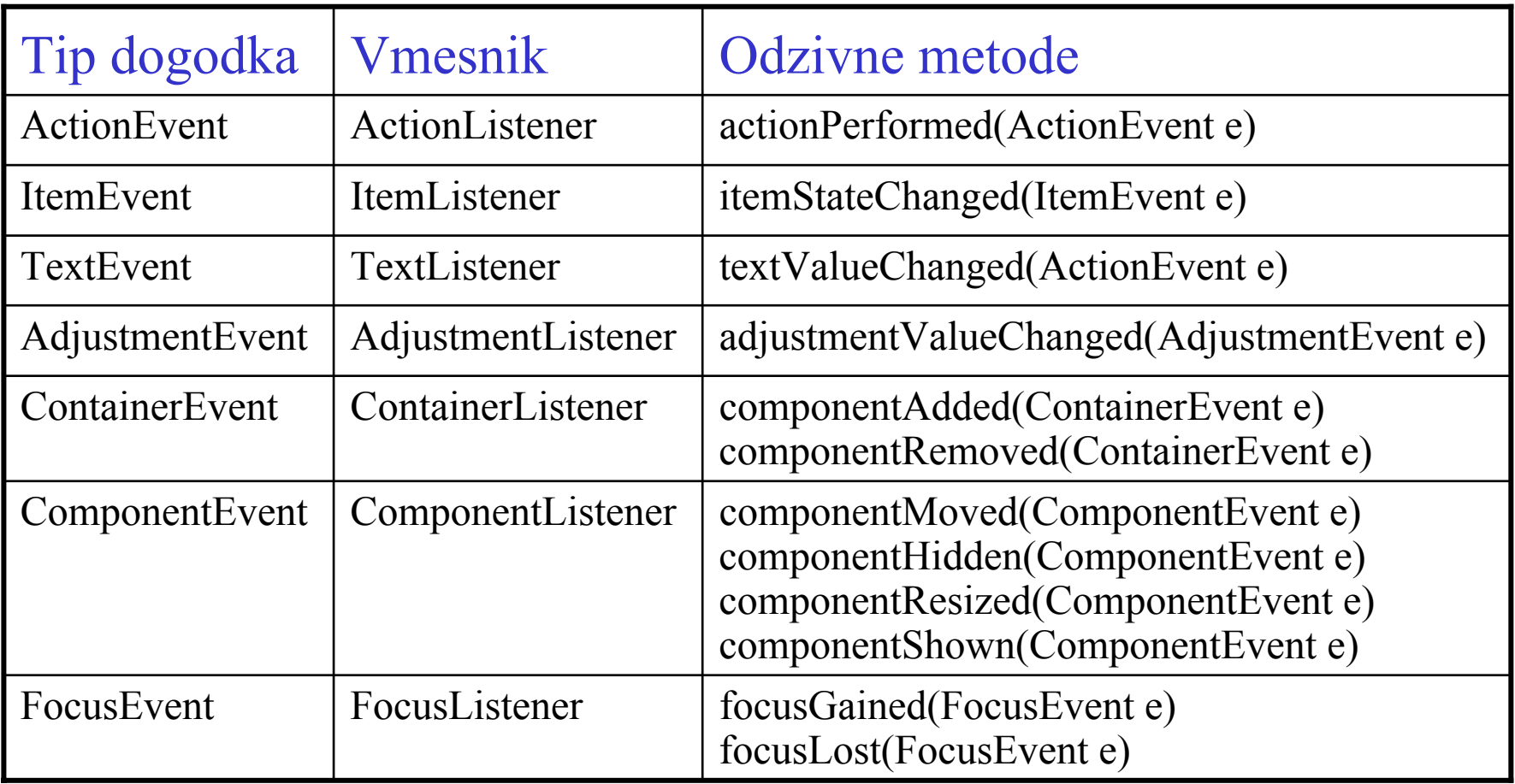

 $\bigcirc$ 

## **Pregled dogodkov, vmesnikov in odzivnih metod**

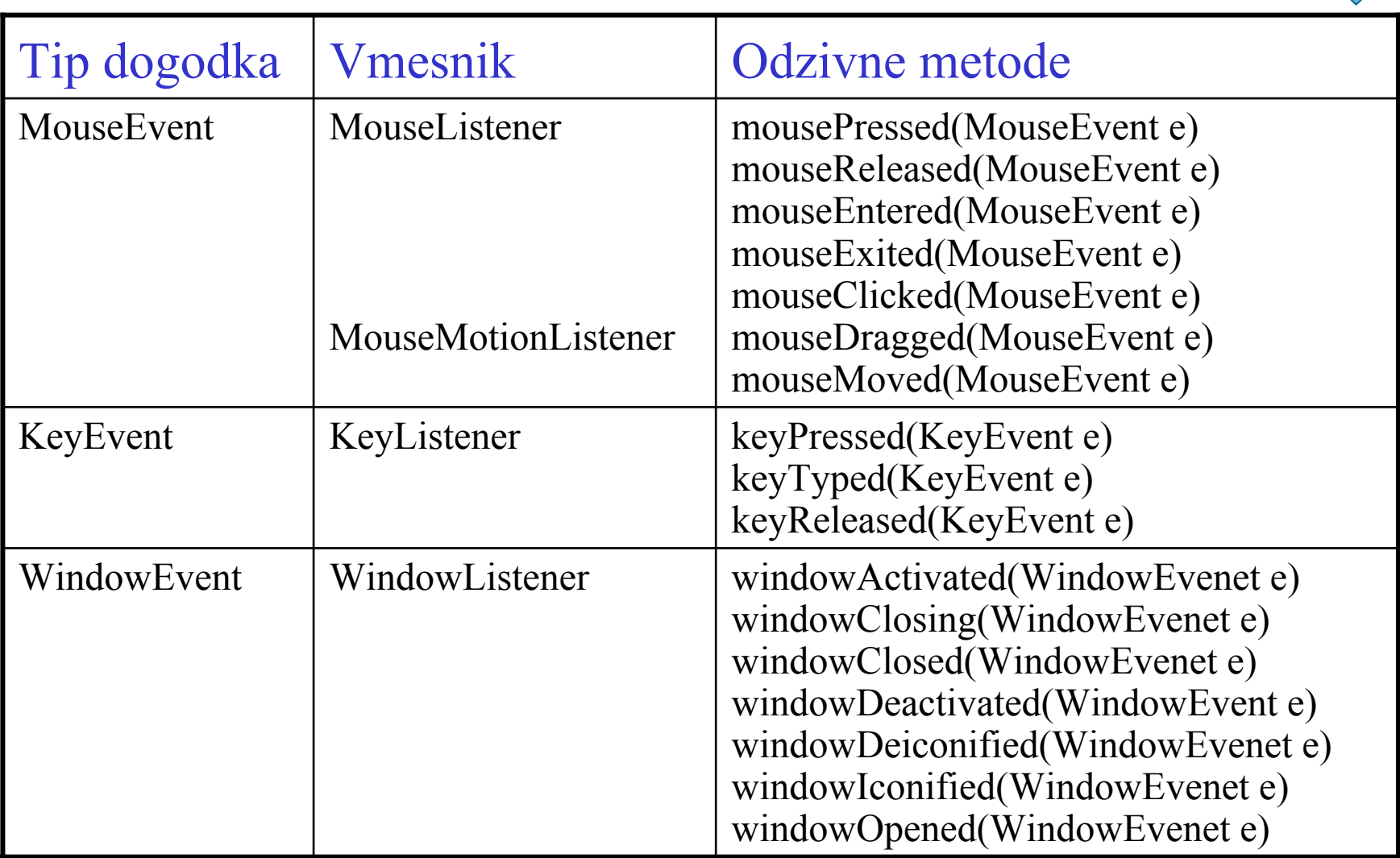

### **Pregled metod za dodajanje poslušalcev**

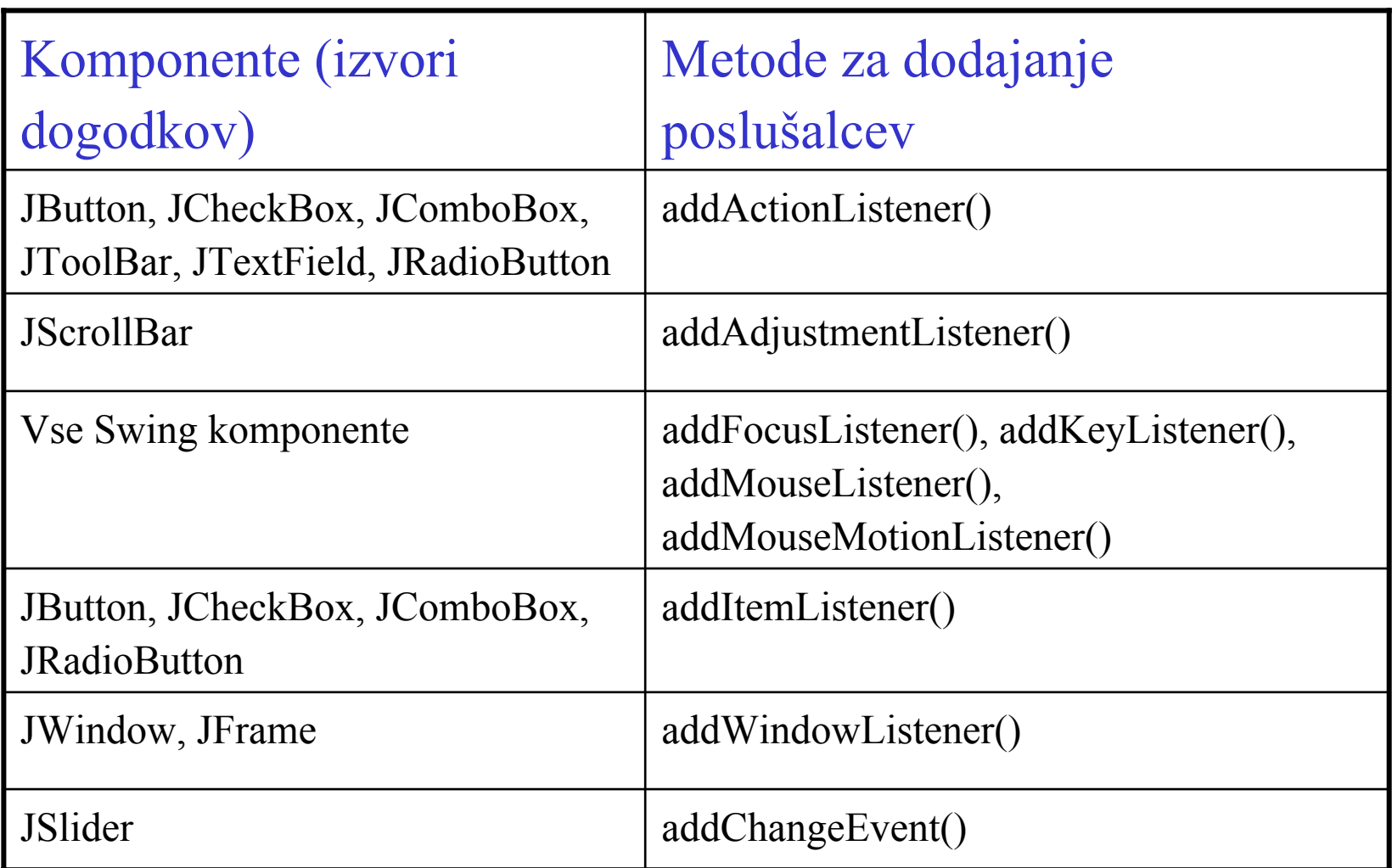

 $\rightarrow$ 

- Deklaracija poslušalca
	- poslušalec mora pripadati razredu, v katerem so implementirane metode za določeno vrsto dogodkov
	- za dogodke tipa WindowEvent se ta razred imenuje WindowAdapter in je implementacija vmesnika WindowListener
	- vmesnik WindowListener predpisuje 7 metod, ki ustrezajo posameznim dogodkom tipa WindowEvent

public void windowActivated(WindowEvent e) public void windowClosed(WindowEvent e) public void windowClosing(WindowEvent e) public void windowDeactivated(WindowEvent e) public void windowDeiconified(WindowEvent e)

public void windowIconified(WindowEvent e)

public void windowOpened(WindowEvent e)

– v razredu WindowAdapter so te metode implementirane tako, da ob dogodku ne izvršijo nobene akcije

- $\bullet$  Deklaracija poslušalca (nadalj.)
	- iz razreda WindowAdapter izpeljemo podrazred, ki redefinira metodo WindowClosing

```
class Poslusalec extends WindowAdapter
{
  public void windowClosing(WindowEvent e)
  {
    System.exit(0);
  }
}
```
 v konstruktorju za okno deklariramo poslušalca WindowListener p=new Poslusalec(); addWindowListener(p);

- $\bullet$  Uporaba metode setDefaultCloseOperation()
	- s pomočjo metode setDefaultCloseOperation() lahko določimo operacijo, ki se izvede ob zapiranju okna
	- operacijo podamo kot argument ob klicu metode
	- obstajajo vnaprej deklarirane konstante, ki določajo posamezne operacije
		- DO\_NOTHING\_ON\_CLOSE: ne naredi nič
		- HIDE\_ON\_CLOSE: zapre okno, program teče naprej
		- DISPOSE\_ON\_CLOSE: zapre okno in uniči objekt, ki predstavlja okno; program teče naprej
		- EXIT\_ON\_CLOSE: prekine izvajanje programa
	- če ne določimo operacije ob zapiranju, se avtomatsko privzame HIDE\_ON\_CLOSE

### **Upoštevanje karakteristik uporabnikovega računalnika**

- $\bullet$  Razred Toolkit iz paketa java.awt.\*
	- metoda getDefaultToolkit() vrne objekt tipa Toolkit
	- ugotovimo lahko velikost zaslona

Toolkit tk=Toolkit.getDefaultToolkit(); Dimension d=tk.getScreenSize(); int sirina=d.width; int visina=d.height;

- ob odpiranju okna upoštevamo dejansko širino in višino zaslona
- primer za centrirano okno, katerega širina in višina je enaka polovici širine in višine zaslona

```
setSize(sirina/2,visina/2);
setLocation(sirina/4,visina/4);
```
# **Risanje**

- Vsebina okna je določena s ploščo *content pane*
	- v konstruktorju za okno je treba
		- deklarirati ploščo content pane
		- deklarirati komponento, ki jo želimo narisati na plošči
		- dodati komponento na plošč<sup>o</sup>
	- če hočemo v oknu risati različne like (črte, pravokotnike, kroge ipd.), je treba deklarirati komponento tipa JPanel

```
Container vsebina=getContentPane();
JPanel panel1=new Panel1();
vsebina.add(panel1);
```
- rišemo dejansko na panel
	- panel ima risalno površino, na katero rišemo
	- je kontejner (vsebuje lahko druge komponente)
	- podobno kot ostale komponente vsebuje metodo paintComponent

# **Risanje**

- $\bullet$  Risanje na panel
	- deklarirati je treba podrazred razreda JPanel
	- redefinirati je treba metodo paintComponent(Graphics g)
		- risanje realiziramo s klici ustreznih metod razreda Graphics
		- obvezen je klic istoimenske metode nadrazreda
		- metode paintComponent ni treba klicati, ampak se izvede avtomatsko
- $\bullet$ Primer deklaracije panela, v katerem se nariše črta

```
class Panel1 extends JPanel{
  public void paintComponent(Graphics g)
  {
    super.paintComponent(g);
    g.drawLine(10,10,100,70);
  }
}
```
- "Risanje" nizov
	- drawString(niz,x,y)
		- izpiše niz tako, da je prvi znak niza odmaknjen od gornjega levega oglišča panela za <sup>x</sup> točk v desno in <sup>y</sup> točk navzdol
	- setFont(f)
		- nastavi obliko črk v skladu s parametrom <sup>f</sup>
		- •f objekt je tipa Font in mora biti prej določen, npr. Font f=new Font("SansSerif", Font.BOLD, 15);
		- logična imena fontov v AWT: SansSerif, Serif, Monospaced, Dialog, DialogInput
		- način izpisa (ang. style): Font.PLAIN, Font.BOLD, Font.ITALIC, Font.BOLD+Font.ITALIC
	- stringWidth(niz)
		- metoda razreda FontMetrics, ki za font f vrne dolžino niza FontMetrics fm=g.getFontMetrics(f); int dolzina=fm.stringWidth(niz);

- $\bullet$  Risanje črt, lokov in mnogokotnikov
	- drawLine(x1,y1,x2,y2);
		- nariše črto med točkama  $(x1, y1)$  in  $(x2, y2)$
	- drawArc(x,y,sirina,visina,zacKot,kot)
		- nariše lok, ki se nahaja znotraj navideznega pravokotnika z levim zgornjim ogliščem v točki (x,y) in stranicama a=sirina, b=visina
		- lok se prične pri kotu zacKot in oklepa kot kot (tj. se konča pri zacKot+kot); koti so podani v stopinjah
	- drawPolygon(p)
		- nariše mnogokotnik, katerega stranice so določene s točkami objekta <sup>p</sup>
		- primer za risanje trikotnika

```
Polygon p=new Polygon();
p.addPoint(10,10);
p.addPoint(10,30);
p.addPoint(20,20);
g.drawPolygon(p);
```
#### – drawPolygon(x,y,n)

- nariše mnogokotnik, katerega oglišča so podana s koordinatami točk v tabelah x in <sup>y</sup>
- parameter n določa število oglišč

#### – drawPolyline(x,y,n)

- nariše lomljeno črto, ki povezuje točke, katerih koordinate so v tabelah  $\times$  in  $\rm y$
- nje število točk, ki jih je treba povezati
- če sta prva in zadnja točka identični, je črta zaključena
- $\bullet$  Risanje pravokotnikov, krogov in elips
	- drawRect(x,y,sirina,visina)
		- nariše pravokotnik z z levim zgornjim ogliščem v točki  $(x, y)$  in stranicama a=sirina, b=visina

- drawRoundRect(x,y,sirina,visina,rH,rV)
	- nariše pravokotnik z zaobljenimi oglišči
	- rH in rV določata horizontalni in vertikalni polmer loka
- draw3DRect(x,y,sirina,visina,dvig)
	- nariše pravokotnik, ki daje vtis gumba
	- če je parameter dvig enak true, je pravokotnik "dvignjen" nad površino okna, sicer pa "vgreznjen"
	- <sup>u</sup>činek postane viden, če narišemo več pravokotnikov, katerih stranice se povečujejo za eno piko, koordinate levega zgornjega oglišča pa zmanjšujejo za eno piko
- drawOval(x,y,sirina,visina)
	- nariše elipso, ki se nahaja znotraj navideznega pravokotnika z levim zgornjim ogliščem v točki (x, y) in stranicama a=sirina, b=visina
	- če sta parametra sirina in visina enaka, dobimo krog

- • Določanje barv
	- setColor(barva)
		- nastavi barvo, s katero rišemo od tega trenutka dalje
		- paramater barva je objekt tipa Color
		- v razredu Color so definirane konstante za 13 standardnih barv

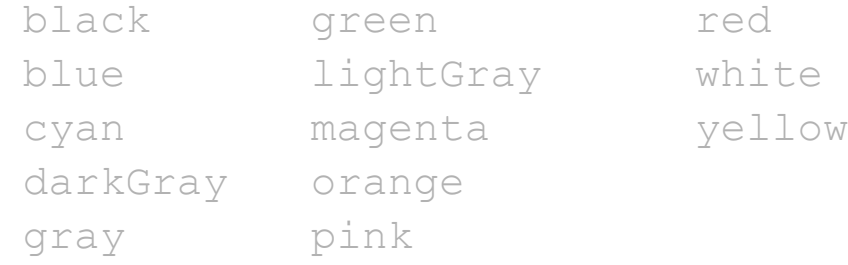

- primer klica: g.setColor(Color.green);
- $\bullet$  druga možnost: objekte tipa Color lahko generiramo sami kot mešanico rdeče, zelene in modre barve z naslednjim konstruktorjem Color(int rdeca, int zelena, int modra)
- delež vsake barve lahko zavzame vrednost od 0 do 255
- primer klica: g.setColor(new Color(0,128,128));

- setBackground(barva)
	- nastavi barvo podlage
	- metodo je treba poklicati, preden prikažemo okno na zaslonu
- setForeground(barva)
	- nastavi barvo, s katero rišemo
- Risanje polnjenih likov
	- imena metod so enaka kot za risanje likov, le predpona draw se nadomesti s fill

fillRect(x,y,sirina,visina) fillRoundRect(x, y, sirina, visina, rH, rV) fill3DRect(x,y,sirina,visina,dvig) fillOval(x,y,sirina,visina) fillPolygon(p) fillPolygon(x,y,n) fillArc(x, y, sirina, visina, zacKot, kot)

- Koncept apleta
- $\bullet$ Postopek izdelave
- Metode apleta
	- init(), start(), stop(), destroy()
- Osnovne komponente grafičnega vmesnika
	- labela, gumb, vnosno polje
	- razporejanje komponent po risalni plošči
- Primeri
	- preprost aplet s tremi komponentami
	- aplet za zajem podatkov o delavcih

- $\bullet$  Aplet
	- program, ki teče znotraj spletnega brskalnika (npr. Internet Explorer ali Netscape)
	- je sestavni del neke spletne strani
	- pokličemo ga iz dokumenta, napisanega v HTML (Hypertext Markup Language)
- $\bullet$  Postopek izdelave apleta
	- aplet napišemo podobno kot druge samostojne programe (aplikacije)
		- $\bullet \;$  shranimo ga na datoteki s podaljškom .  $\dot$  ava
		- prevedemo ga v vmesno kodo (datoteka s podaljškom .class)
	- kreiramo HTML dokument, ki mora vsebovati ukaz za klic apleta
	- poženemo spletni brskalnik in naložimo HTML dokument

- • Izdelava HTML dokumenta
	- vsak HTML dokument se prične z ukazom <html> in konča z ukazom  $\langle$ /html>
		- vsi ukazi so v lomljenih oklepajih
		- HTML ni občutljiv na velike in male črke
	- izvajanje apleta sprožimo z ukazom <applet>
		- ob ukazu <applet> navedemo tri argumente: code, width in height

code podaja ime datoteke z vmesno kodo (prevod apleta) width in height določata širino in višino apleta

- ukaz <applet> zaključimo z </applet>
- primer:

```
<html>
```
<applet code="Aplet1.class" width=450 height=200> </applet>

- 
- $\langle$ /html>

#### $\bullet$ Orodje appletviewer

- omogoča izvajanje apletov brez uporabe brskalnika
- uporabno je predvsem med razvojem in testiranjem
- aplet poženemo iz ukazne vrstice z ukazom appletviewer <ime HTML dokumenta>
- Razred JApplet
	- vsak aplet napišemo kot razširitev osnovnega razreda JApplet
	- razred JApplet se nahaja v paketu javax.swing in je izpeljan iz razredov java.awt.Component in java.awt.Container
	- na začetku vsakega apleta so zato prisotni ukazi

```
import javax.swing.*;
import java.awt.*;
public class Aplet1 extends JApplet
```
- $\bullet$  Metode apleta
	- apleti nimajo metode main()
	- vsebujejo 4 metode, ki jih brskalnik kliče avtomatsko
		- public void init()
		- public void start()
		- public void stop()
		- public void destroy()
	- Java avtomatsko kreira prazne metode
	- v praksi moramo napisati vsaj eno izmed njih, praviloma init()
- $\bullet$  Metoda init()
	- se izvede, ko se aplet prvič naloži in požene v brskalniku
	- služi za inicializacijo spremenljivk, razmestitev komponent na zaslonu ipd.

- $\bullet$ Metoda start()
	- se izvede takoj za metodo init() in nato vsakokrat, ko postane aplet aktiven (ko se uporabnik vrne na stran z apletom, ki jo je prej zapustil ali minimiziral)
	- primer uporabe: nadaljevanje animacije, ki je bila prekinjena, ko je uporabnik zapustil stran
- $\bullet$  Metoda stop()
	- se izvede vsakokrat, ko uporabnik zapusti stran z apletom
- Metoda destroy()
	- se izvede, ko uporabnik zapre brskalnik ali appletviewer
	- če je potrebno sprostiti vire, ki jih je zasedal aplet

- Aplet lahko vsebuje različne komponente GUI
	- labela (ang. label): izpis besedila (razred JLabel)
	- vnosno polje: polje za vnos nekega podatka (razred JTextField)
	- gumb: za sprožitev neke akcije (razred JButton)
	- ostale komponente: JCheckBox, JRadioButton, JComboBox, JToolBar, JScrollBar
	- komponente dodajamo na risalno ploščo (ang. content pane) z metodo add()
	- primer: dodajanje labele, vnosnega polja in gumba

```
JLabel zi=new JLabel("Ime:");
JTextField i=new JTextField();
JButton potrdi=new JButton("Potrdi");
Container rp=getContentPane();
rp.add(zi); rp.add(i);
rp.add(potrdi);
```
### • Razred JLabel

- za izpis teksta in slik
- več različnih konstruktorjev
	- JLabel(): labela brez teksta in slike
	- JLabel(String text): labela s tekstom
	- JLabel(String text, int horizontalAlignment): labela <sup>s</sup> tekstom, poravnanim v skladu s parametrom horizontalAlignment
	- JLabel(Icon image): labela s sliko
	- JLabel(Icon image, int horizontalAlignment): labela <sup>s</sup> sliko, ki je poravnana v skladu s parametrom horizontalAlignment
	- JLabel(String text, Icon image, int horizontalAlignment): labela s tekstom in sliko ter predpisano poravnanostjo
- –metoda l.setText(niz): vpiše niz v že kreirano labelo <sup>l</sup>
- metoda l.getText(): vrne niz, ki ga vsebuje labela <sup>l</sup>

- $\bullet$ Razred JTextField
	- za kreiranje vnosnih polj
	- konstruktorji
		- JTextField(): prazno vnosno polje dolžine 0
		- JTextField(int numColumns): prazno vnosno polje dolžine numColumns
		- JTextField(String text): vnosno polje z vnaprej vpisanim tekstom
		- JTextField(String text, int numColumns): vnosno polje s tekstom text in dolžino numColumns
	- metoda vp.setText(niz): vpiše niz v vnosno polje vp
	- metoda vp.getText(): vrne niz, ki ga vsebuje vnosno polje vp
	- metoda vp.setEditable(bool): določi, ali je možno vpisovanje (bool ima vrednost true) ali ne (bool je false)

- Razred JButton
	- –za kreiranje gumbov
	- konstruktorji
		- JButton(): gumb brez napisa
		- JButton(String text): gumb z napisom text
		- JButton(String text, Icon icon): gumb z napisom in sliko
		- JButton(Icon icon): gumb s sliko
	- –metoda g.setText(niz): nastavi napis na gumbu <sup>g</sup>
	- metoda g.getText(): vrne napis, ki ga vsebuje gumb <sup>g</sup>
- Nastavljanje fokusa
	- – metoda requestFocus() omogoča, da vnaprej nastavimo kurzor tipkovnice v izbrano vnosno polje ali izpostavimo določen gumb
	- primer uporabe: vp.requestFocus(); ali g.requestFocus();

- $\bullet$  Razporejanje komponent po risalni plošči
	- uporabimo enega izmed razporejevalnikov (ang. layout managers)
		- razporejevalnik avtomatsko razporeja komponente znotraj kontejnerja
	- lego določamo sami z ukazi setLocation(), setSize() in setBounds()
- • Pregled razporejevalnikov
	- FlowLayout
		- komponente razporedi po vrsticah
		- ko v neki vrstici zmanjka prostora, nadaljuje v naslednji vrstici
	- BorderLayout
		- se uporabi, če ne specificiramo nobenega razporejevalnika
		- površino kontejnerja razdeli na 5 con, ki se imenujejo "North", "West", "Center", "East" in "South"
		- ob dodajanju vsake komponente je treba navesti tudi cono, kamor naj se komponenta doda

### – GridLayout

- komponente razporedi v celice, ki tvorijo matriko, sestavljeno iz <sup>m</sup> vrstic in n stolpcev
- število vrstic in stolpcev določimo ob inicializaciji razporejevalnika
- vsaka nova komponenta se doda v naslednjo celico
- preskakovanje celic ni možno
- GridBagLayout
	- omogoča dodajanje komponent v točno določene celice
	- posamezne komponente lahko zasedajo več celic
- CardLayout
	- komponente se nalagajo ena na drugo
	- primeren, ko želimo, da je naenkrat vidna samo ena komponenta
- BoxLayout
	- vse komponente razporedi v eno vrstico ali v en stolpec
# **Apleti**

- • Določitev razporejevalnika
	- najprej generiramo objekt, ki pripada ustreznemu razporejevalniku, npr. FlowLayout flow=new FlowLayout(); ali

```
GridLayout grid=new GridLayout(4,7);
```
nato nastavimo razporejevalnik z metodo setLayout()

```
Container rp=getContentPane();
```

```
rp.setLayout(flow);
```

```
ali
```

```
rp.setLayout(grid);
```
– oba koraka lahko združimo

```
rp.setLayout(new FlowLayout());
```
- • Brez razporejevalnika
	- razporejevalnik nastavimo na null

```
rp.setLayout(null);
```
- Aplet s tremi komponentami: labelo, vnosnim poljem in gumbom
	- napovemo uporabo paketov javax.swing in java.awt
	- aplet deklariramo kot razširitev razreda JApplet
	- generiramo vse tri komponente
	- izberemo razporejevalnik
	- pripravimo risalno plošč<sup>o</sup>
	- dodamo vse tri komponente na risalno plošč<sup>o</sup>
	- nastavimo fokus (kurzor tipkovnice)
- $\bullet$  Določanje barve
	- za vsako komponento lahko določimo barvo podlage in barvo črk gumb.setForeground(Color.red); gumb.setBackground(Color.yellow);

- Določanje pisave
	- uporabimo že znano metodo setFont(f)
	- argument <sup>f</sup> je objekt tipa Font in mora biti prej določen, npr. Font pisava1=new Font("TimesRoman", Font.ITALIC, 24); Font pisava2=new Font("Helvetica",Font.BOLD,20);
	- pisavo določimo za vsako komponento posebej, npr.

labela.setFont(pisava1); vnPolje.setFont(pisava2);

- $\bullet$  Odstranjevanje komponent
	- komponente odstranjujemo z metodo remove (<ime komponente>), npr. remove (gumb); ali remove (labela);
	- po odstranitvi komponente je treba vsebino risalne plošče ponovno narisati z metodo repaint()

- $\bullet$  Aplet se mora odzivati na dogodke
	- v našem apletu lahko uporabnik zaključi vnos na dva načina
		- s klikom na gumb
		- s tipko Enter
	- oba dogodka sta tipa ActionEvent
	- določiti je treba poslušalca, ki bo zaznal omenjena dogodka
		- poslušalec je aplet (ni treba vpeljati posebnega objekta)
		- poslušalec mora implementirati metode, ki so določene z vmesnikom (ang. interface) ActionListener
	- vmesnik ActionListener zahteva samo eno metodo public void actionPerformed(ActionEvent d)
		- za vmesnike, ki zahtevajo samo eno metodo, ne obstaja ustrezen adapter, v katerem bi bila ta metoda realizirana kot prazna metoda
		- • zato mora poslušalec obvezno implementirati vmesnik public class Pozdrav2 extends JApplet implements ActionListener

- $\bullet$  Potrebne spremembe v našem apletu
	- dodaten stavek import java.awt.event.\*;
	- sprememba glave
		- public class Pozdrav2 extends JApplet implements ActionListener
	- registracija poslušalcev: obema komponentama, ki nastopata kot možna izvora dogodkov, dodamo poslušalca

gumb.addActionListener(this); vnPolje.addActionListener(this);

- metoda actionPerformed(ActionEvent d)
	- ugotoviti mora izvor dogodka in izvršiti ustrezno akcijo
	- izvor dogodka določimo z metodo getSource() Object izvor=d.getSource();
	- akcija, ki sledi dogodku, je odvisna od izvora if (izvor==qumb) ...
	- če nas zanima samo tip izvora uporabimo rezervirano besedo instanceof
		- if (izvor instanceof JTextField) ...

- $\bullet$  Opis problema
	- zajeti želimo naslednje podatke:
		- matično številko
		- priimek
		- ime
		- število ur
	- zajeti podatki se vpišejo v tabelo, v kateri vsak element predstavlja enega delavca (objekt tipa Delavec6)
	- uporabnik vnaša podatke v 4 vnosna polja
		- $\bullet$  ko vnese vse podatke za enega delavca, s pritiskom na gumb "Vnesi" sproži vpis v tabelo
		- če želi, lahko pobriše vsebino vseh vnosnih polj in ponovi vnos (gumb "Briši")
		- vnos poteka v zanki: ko se podatki za enega delavca vpišejo v tabelo, se vnosna polja izpraznejo, da je možen vnos podatkov za naslednjega delavca
		- ko so zajeti podatki za vse delavce, se izpiše ustrezno obvestilo

### • Potrebne komponente

#### štiri vnosna polja

```
JTextField ms=new JTextField(); // matična št.
JTextField p=new JTextField(); // priimek
JTextField i=new JTextField(); // ime
JTextField u=new JTextField(); // število ur
```
### pred vsakim vnosnim poljem izpišemo ustrezen zahtevek: štiri labele

```
JLabel zms=new JLabel("Matična številka:");
JLabel zp=new JLabel("Priimek:");
JLabel zi=new JLabel("Ime:");
JLabel zu=new JLabel("Število ur:");
```
#### dva gumba

```
JButton vnesi=new JButton("Vnesi");
```

```
JButton brisi=new JButton("Briši");
```
#### obvestilo o zaključku vnosa: labela, ki je na začetku prazna

JLabel obv=new JLabel("");

#### •Razporejanje komponent

–ne bomo uporabili razporejevalnika

```
Container rp=getContentPane();
rp.setLayout(null);
```
- –komponente razporejamo s pomočjo metode setBounds()
- –razmestitev zahtevkov za vnos in vnosnih polj

```
zms.setBounds(30,30,110,20); ms.setBounds(150,30,60,20);
zp.setBounds(30,50,110,20); p.setBounds(150,50,100,20);
zi.setBounds(30,70,110,20); i.setBounds(150,70,100,20);
zu.setBounds(30,90,110,20); u.setBounds(150,90,60,20);
```
–razmestitev gumbov

```
brisi.setBounds(30,120,70,20);
vnesi.setBounds(150,120,70,20);
```
### položaj obvestila

```
obv.setBounds(30,180,150,20);
```
•Dodajanje komponent na risalno plošč<sup>o</sup>

```
rp.add(zms); rp.add(ms);
rp.add(zp); rp.add(p);
rp.add(zi); rp.add(i);
rp.add(zu); rp.add(u);
rp.add(vnesi); rp.add(brisi);
rp.add(obv);
```
• Nastavitev kurzorja tipkovnice v prvo vnosno polje

```
ms.requestFocus();
```
• Deklaracija tabele delavcev

static final int ST DEL=5; static Delavec6[] td=new Delavec6[ST DEL]; int  $j=-1$ ; // indeks v tabeli delavcev // vrednost -1 označuje, da je na začetku tabela // prazna; ob dodajanju vsakega delavca se j poveč<sup>a</sup> // za 1

- • Deklaracija razreda Delavec6
	- atributi

private int matStev; private String priimek; private String ime; private int stUr;

- konstruktor
- metode
	- za vpis vrednosti posameznih atributov
	- za vračane vrednosti posameznih atributov
	- za izpis vrednosti vseh atributov: izpisiVse()
- $\bullet$  Dodajanje poslušalca
	- izvora dogodkov sta gumba "Vnesi" in "Briši", poslušalec je aplet vnesi.addActionListener(this); brisi.addActionListener(this);

- $\bullet$  Metoda actionPerformed(ActionEvent d)
	- ugotavljanje izvora dogodka

```
Object izvor=d.getSource();
if (izvor==vnesi)
{
}
else if (izvor==brisi)
{
}
```
- pritisk na gumb "Vnesi"
	- branje podatkov iz vnosnih polj in generiranje novega elementa tabele
	- če je tabela polna, odstranimo oba gumba in izpišemo obvestilo
	- če tabela ni še polna, izpraznimo vnosna polja in jih pripravimo za vnos naslednjega delavca
- pritisk na gumb "Briši"
	- izpraznimo vnosna polja in s tem omogočimo uporabniku ponoven vnos podatkov

 $\bullet$ Branje podatkov iz vnosnih polj v nov element tabele

```
int matSt=Integer.parseInt(ms.getText());
String priimek=p.getText();
String ime=i.getText();
int stUr=Integer.parseInt(u.getText());
+++;
td[j]=new Delavec6(matSt,priimek,ime,stUr);
```
• Odstranitev obeh gumbov in izpis obvestila

```
remove(vnesi); remove(brisi);
obv.setText("Tabela je polna.");
repaint();
```
 $\bullet$ Izpraznitev vnosnih polj

```
ms.setText("");
p.setText("");
i.setText("");
u.setText("");
ms.requestFocus();
```